# **ΔΙΑΒΙΒΑΣΗ ΑΝΑΛΟΓΙΚΟΥ ΑΝΑΛΟΓΙΚΟΥ ΣΗΜΑΤΟΣ ΣΗΜΑΤΟΣ ΜΕ ΔΙΑΜΟΡΦΩΣΗ ΦΕΡΟΝΤΟΣ ΦΕΡΟΝΤΟΣ**

**Συστήματα Συστήματα Διαμόρφωσης Διαμόρφωσης Φέροντος Φέροντος**

**ΔΙΑΜΟΡΦΩΣΗ ΠΛΑΤΟΥΣ (AMPLITUDE MODULATION - AM)** 

**ΔΙΑΜΟΡΦΩΣΗ ΓΩΝΙΑΣ (ANGLE MODULATION - FM-PM)** 

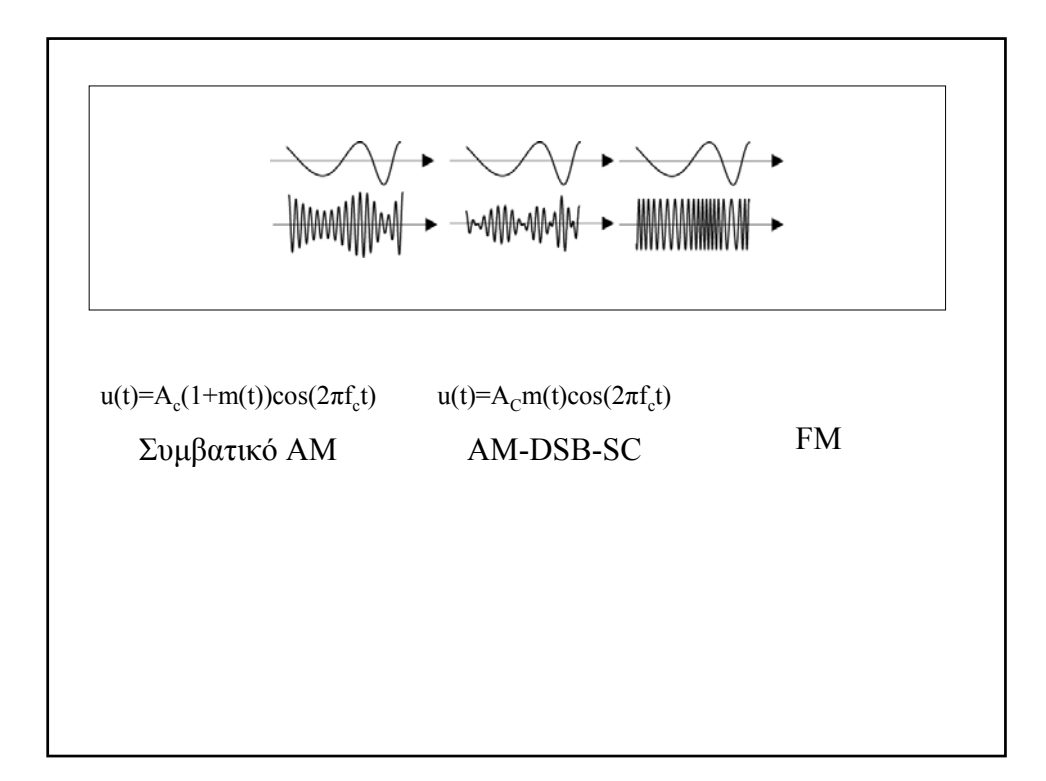

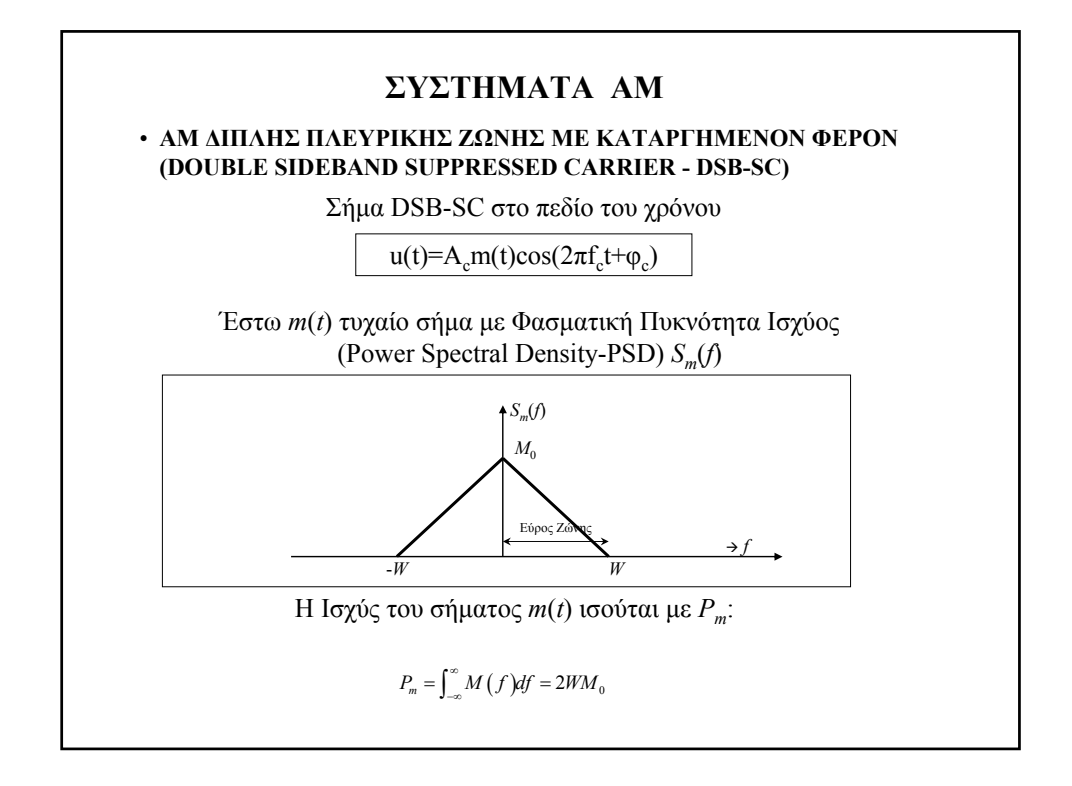

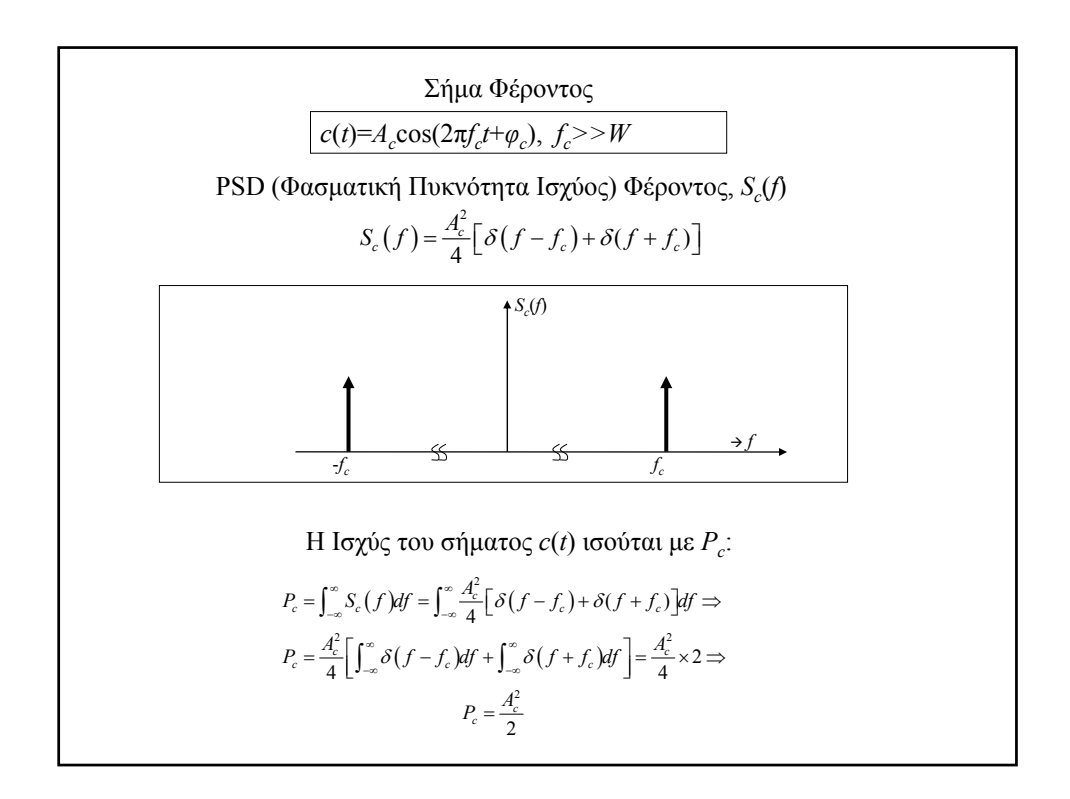

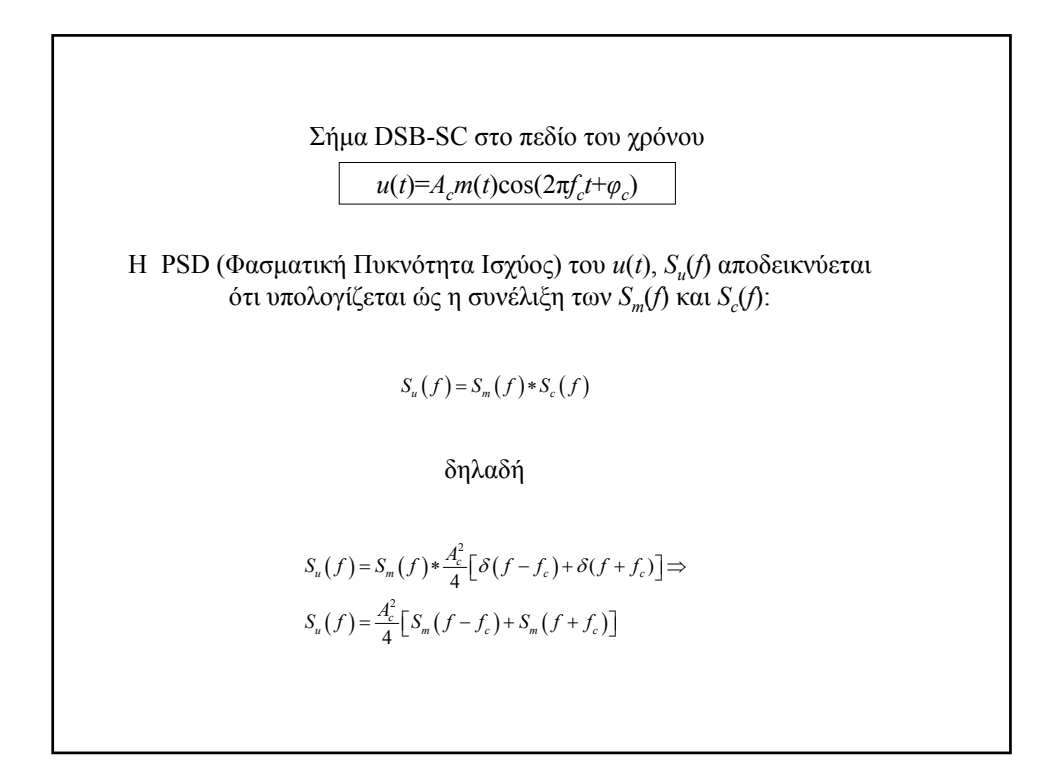

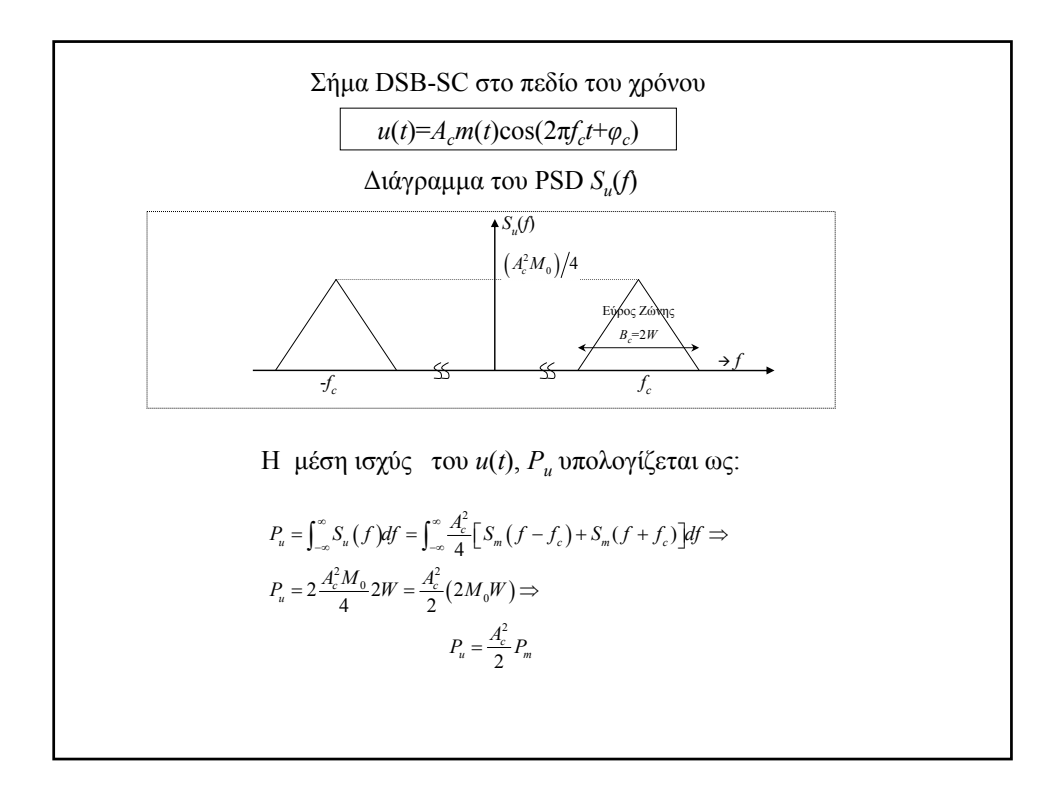

### **Παράδειγμα1**

Δίνεται ότι ως σήμα βασικής ζώνης χρησιμοποιείται το *m*(*t*)=*a*cos(2π*fmt*). Να σχεδιάσετε το PSD (Φασματική Πυκνότητα Ισχύος) του DSB σήματος που προκύπτει και να υπολογίσετε τη μέση ισχύ του *Pu*

### **Απάντηση**

$$
S_m(f) = \frac{a^2}{4} \Big[ \delta(f - f_m) + \delta(f + f_m) \Big]
$$
  

$$
S_c(f) = \frac{A_c^2}{4} \Big[ \delta(f - f_c) + \delta(f + f_c) \Big]
$$
  

$$
S_u(f) = S_c(f) * S_m(f) = \Big[ \frac{A_c^2}{4} \Big[ \delta(f - f_c) + \delta(f + f_c) \Big] \Big] * \Big[ \frac{a^2}{4} \Big[ \delta(f - f_m) + \delta(f + f_m) \Big] \Big]
$$
  

$$
S_u(f) = \frac{A_c^2 a^2}{16} \Big[ \delta(f - f_c - f_m) + \delta(f - f_c + f_m) + \delta(f + f_c - f_m) + \delta(f + f_c + f_m) \Big]
$$

Æ Συνέχεια

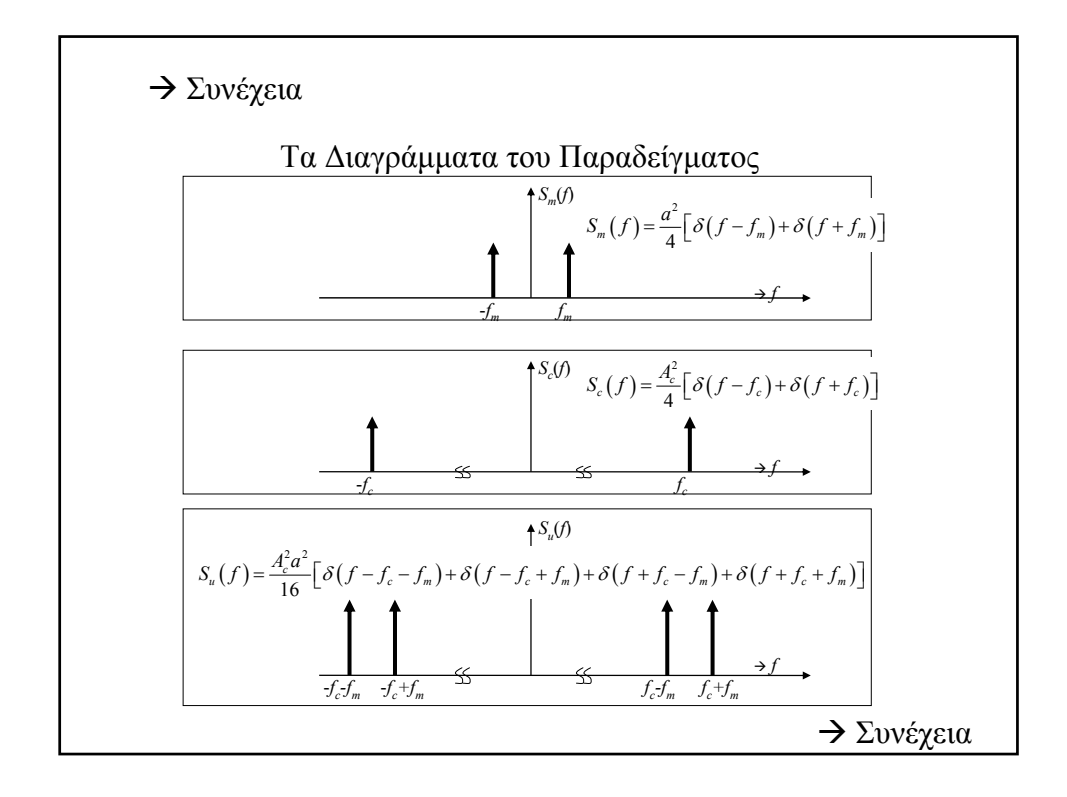

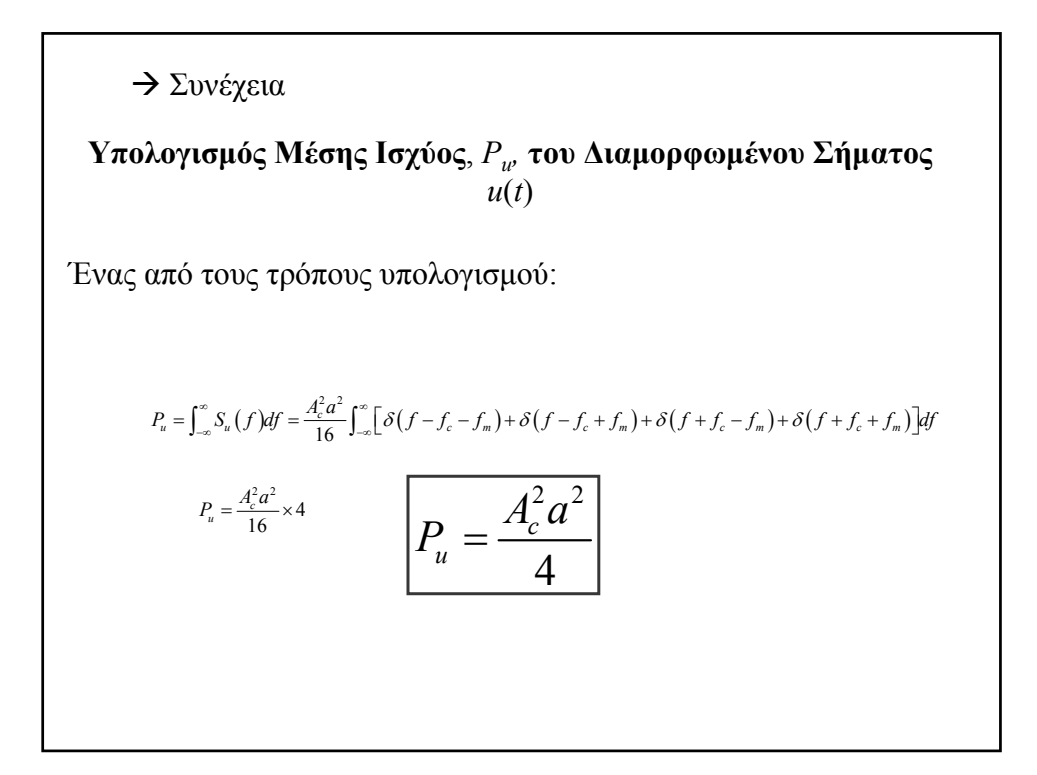

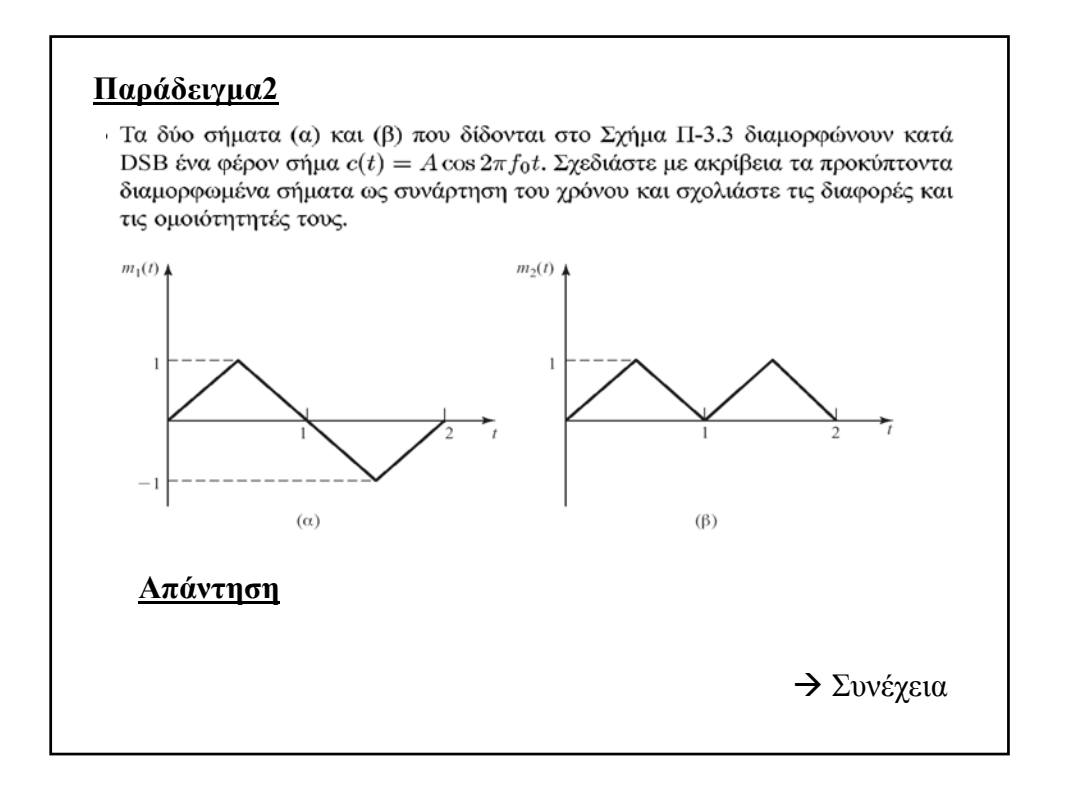

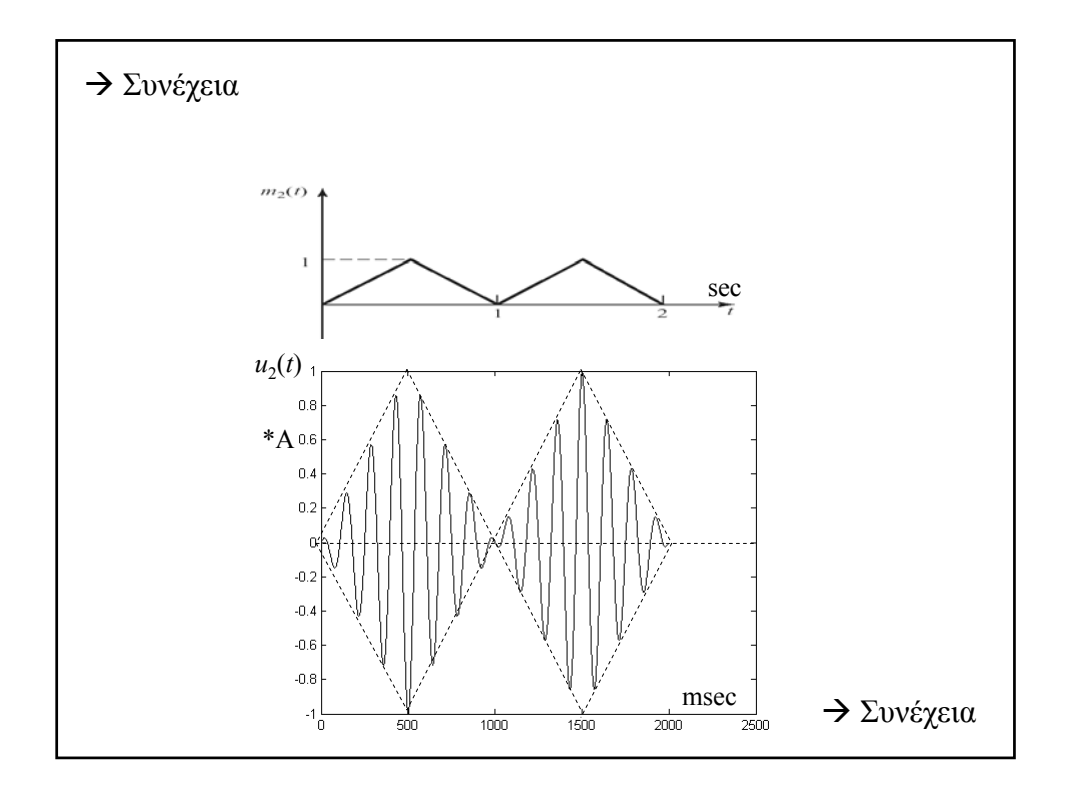

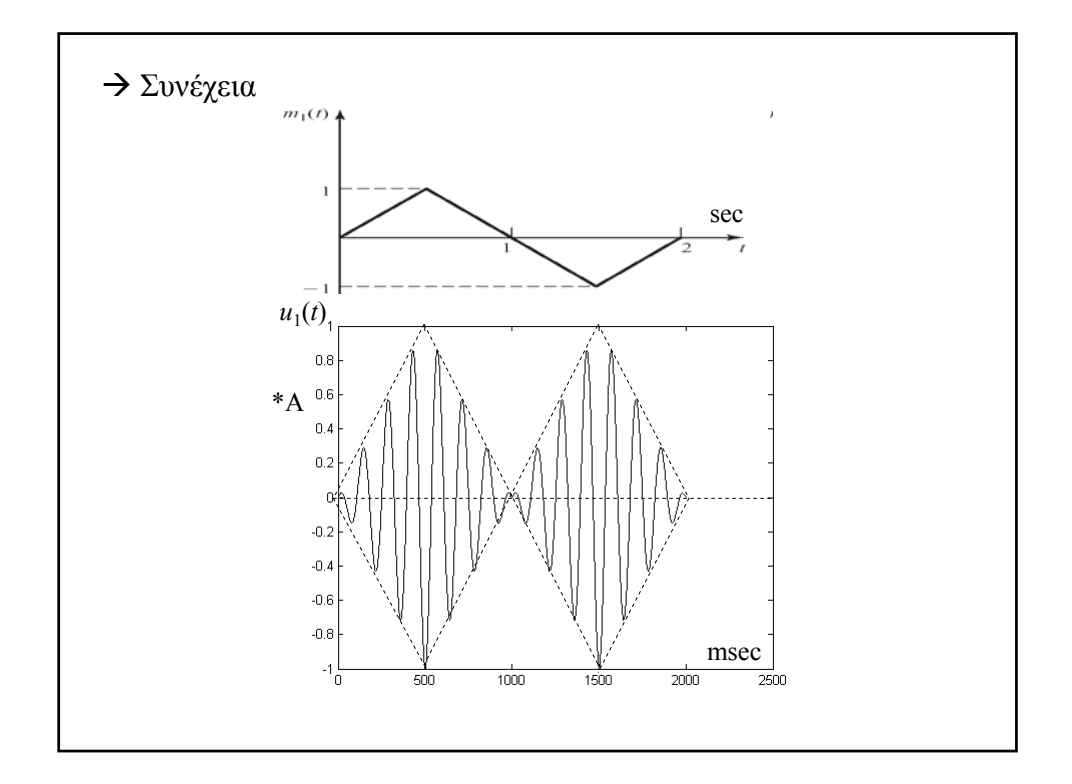

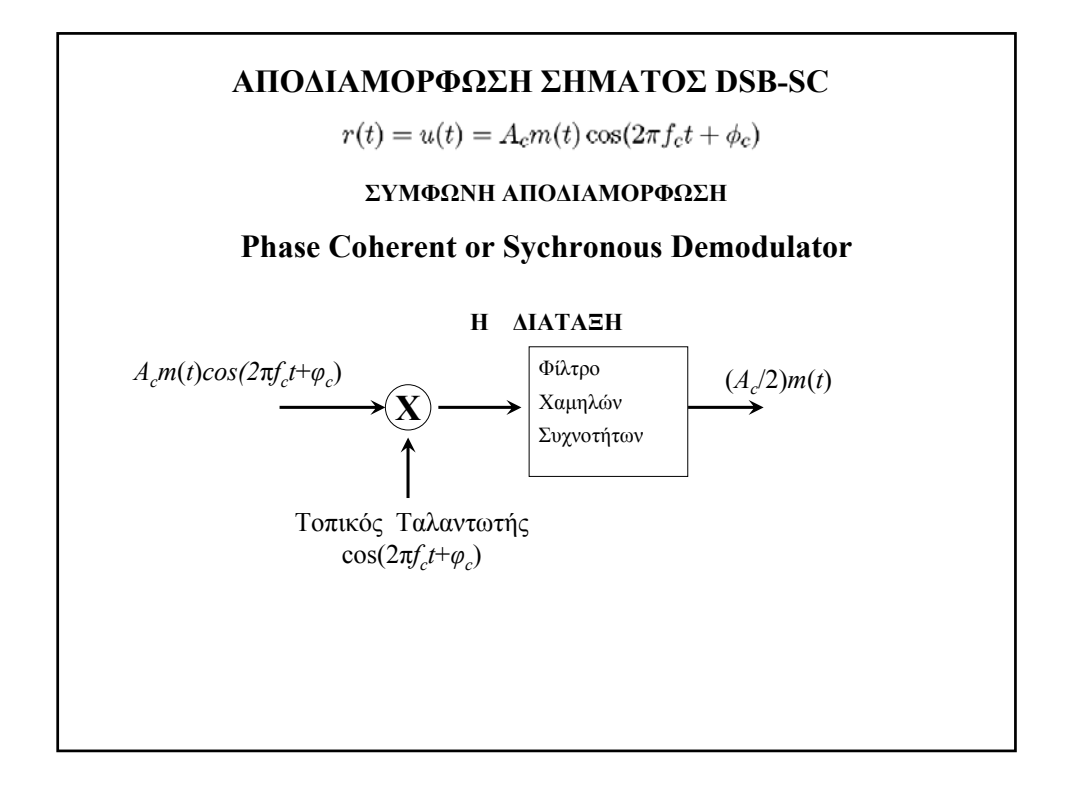

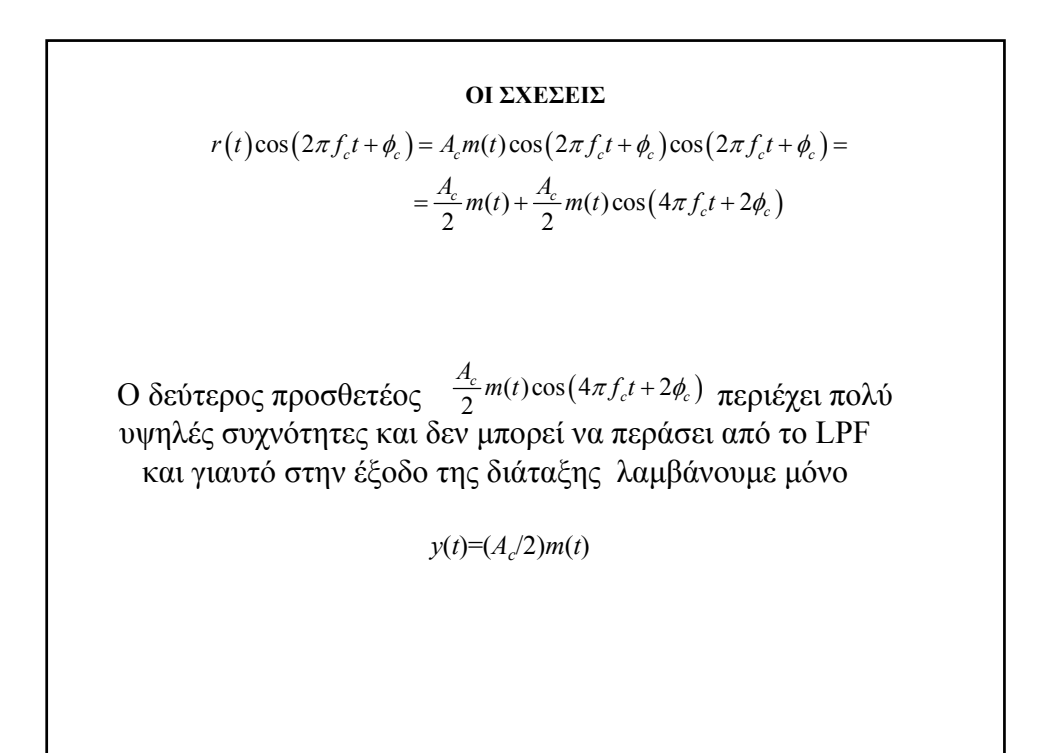

## **Το Πρόβλημα της Άγνωστης Φάσης του Φέροντος.**

Η λειτουργία της Σύμφωνης Αποδιαμόρφωσης δίνει πολύ καλά αποτελέσματα και χρησιμοποιείται τόσο στις Κλασσικές Επικοινωνίες όσο και στις Ψηφιακές Επικοινωνίες.

Παρουσιάζει όμως ένα πρόβλημα, το οποίο αν δεν φροντίσουμε να επιλυθεί, θα καταστρέψει το σήμα της εξόδου.

Το πρόβλήμα είναι η φάση *φc* του σήματος λήψης. Η φάση αυτή δεν είναι εκ των προτέρων γνωστή στον δέκτη και έτσι ο τοπικός ταλαντωτής θα έχει φάση *φ<sup>L</sup>* διαφορετική από *φ<sup>c</sup>* οπότε το σήμα της εξόδου θα είναι

*y*(*t*)=(*A<sub>c</sub>*/2)*m*(*t*)cos( $\varphi_c$ - $\varphi_L$ )

Οπότε όταν *φc-φ<sup>L</sup>* διαφέρει από το μηδέν το *y*(*t*) ελαττώνεται επικίνδυνα. Σε μερικέ εφαρμογές θα δούμε ότι στην περίπτωση αυτή το σήμα εξόδου επιπλέον υποβαθμίζεται από περισσότερο θόρυβο ή ακόμα και αναμειγνύεται με άλλα ανεπιθύμητα σήματα.

Η επίλυση του προβλήματος της άγνωστης φάσης του φέροντος για την περίπτωση των αναλογικών συστημάτων, αλλά και για πολλά από τα Ψηφιακά Συστήματα, γίνεται με τη χρήση του ηλεκτρονικού *Κυκλώματος Κλειδώματος Φάσης* (Phase Locked Loop-PLL)

To PLL ανιχνεύει τη φάση του φέροντος και οδηγεί τον τοπικό ταλαντωτή να έχει όσο το δυνατόν παραπλήσια φάση.

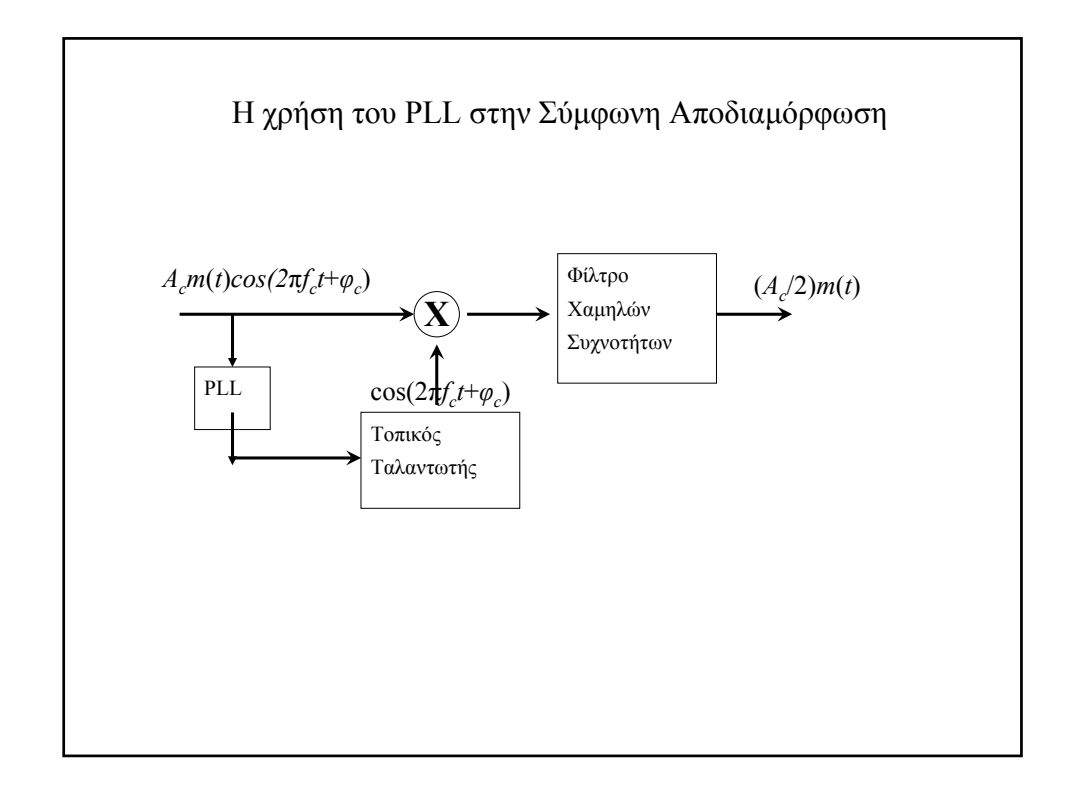

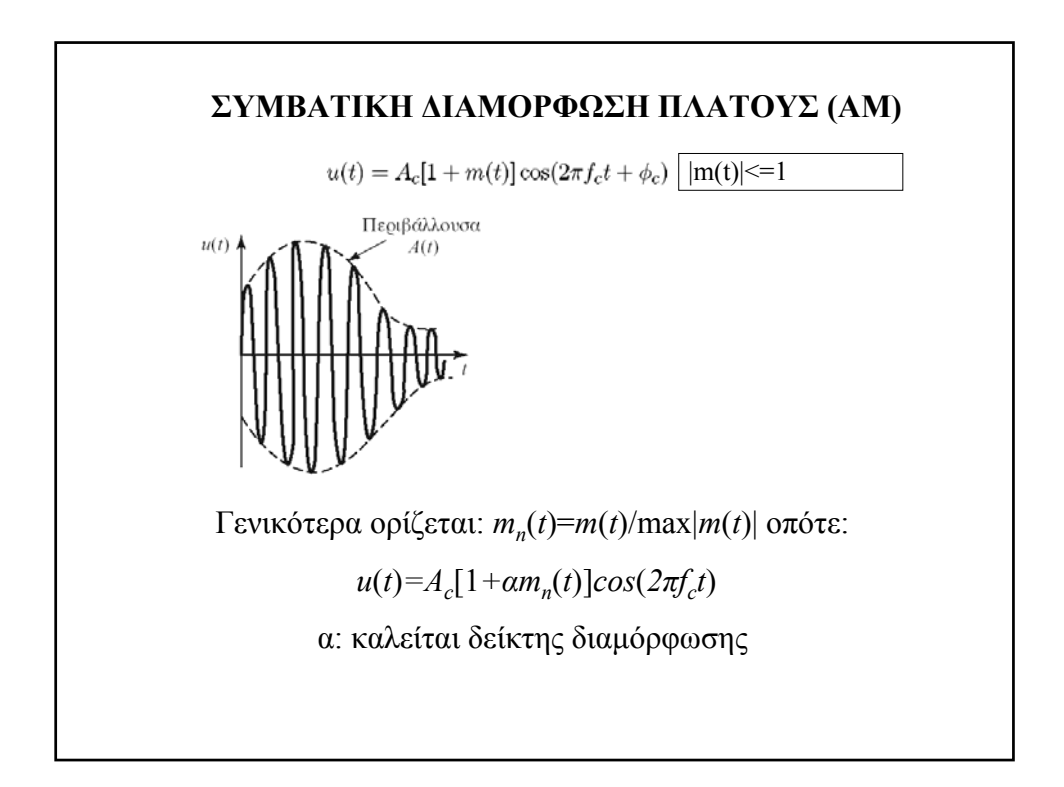

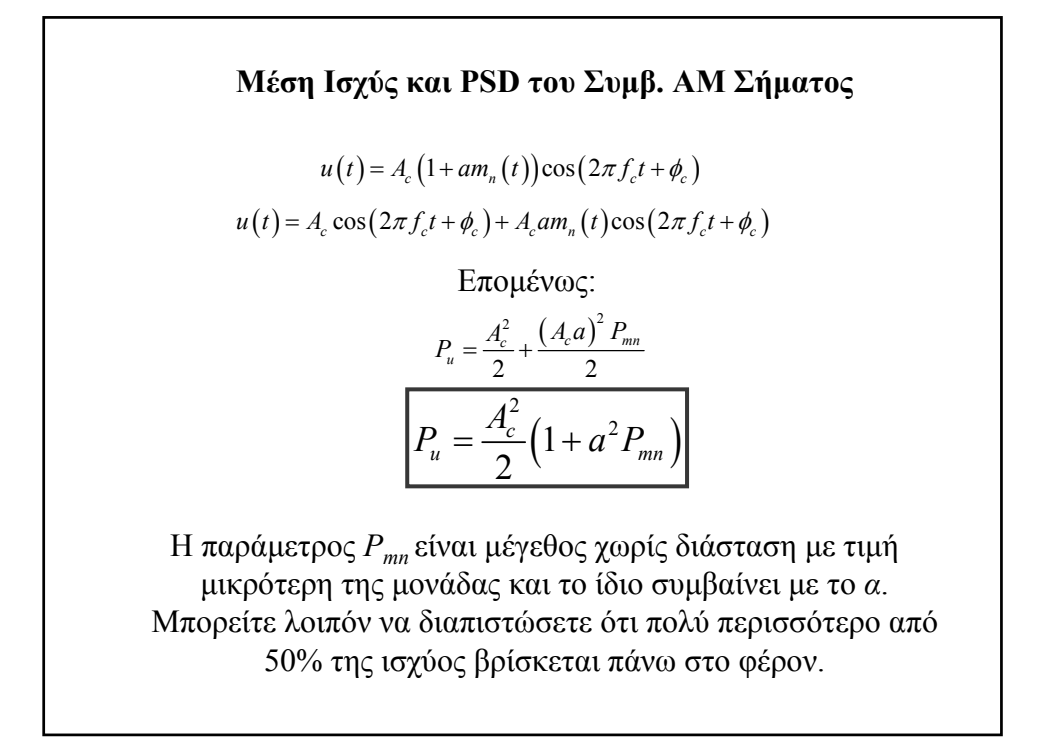

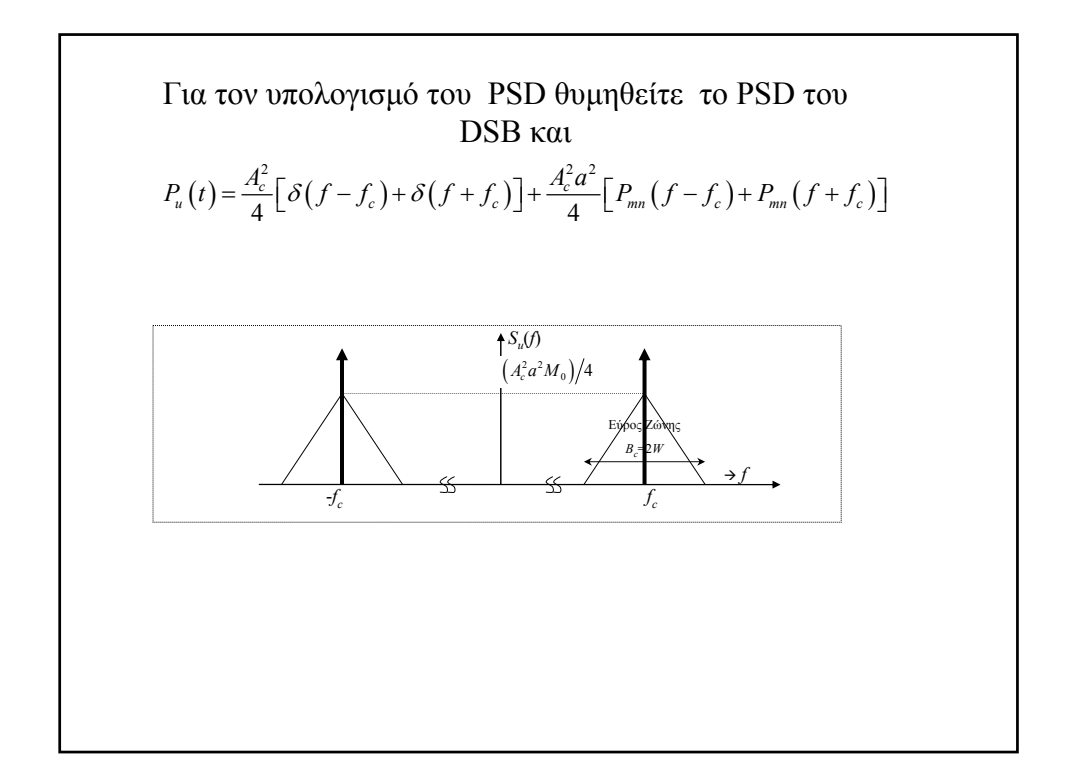

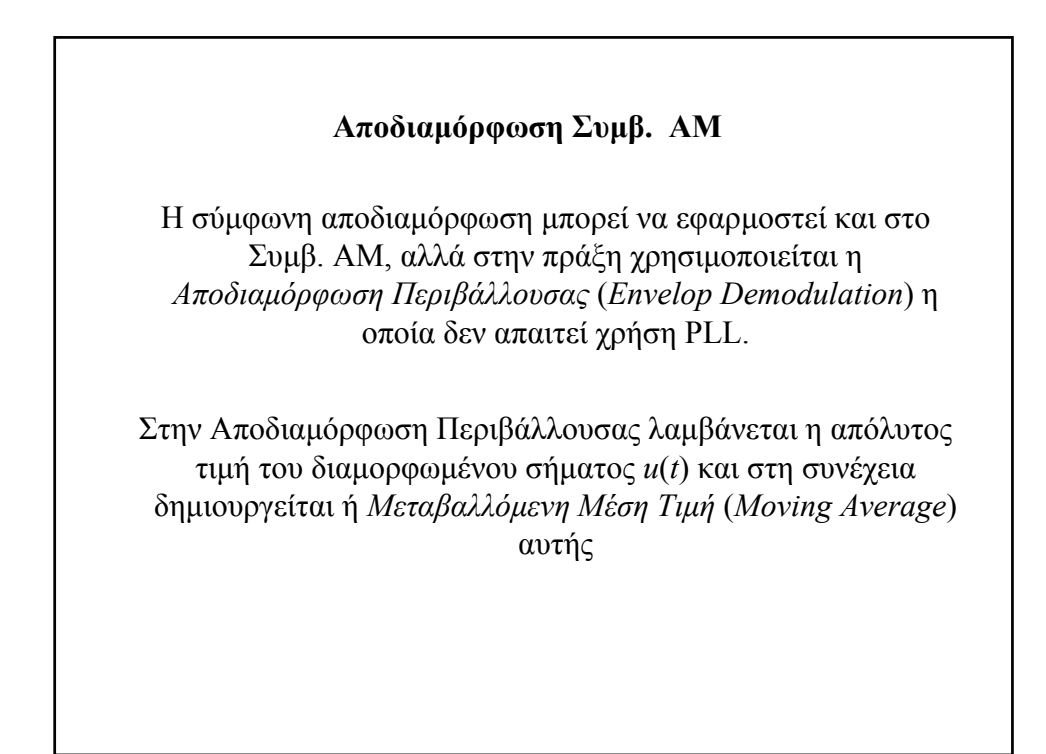

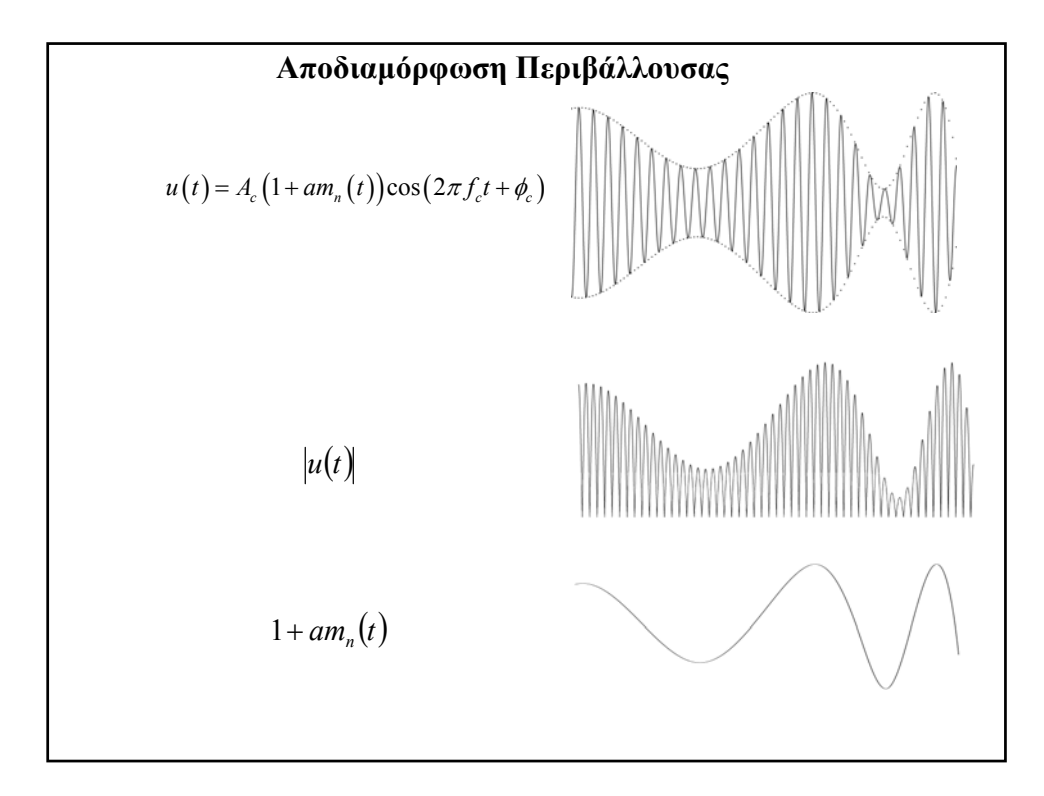

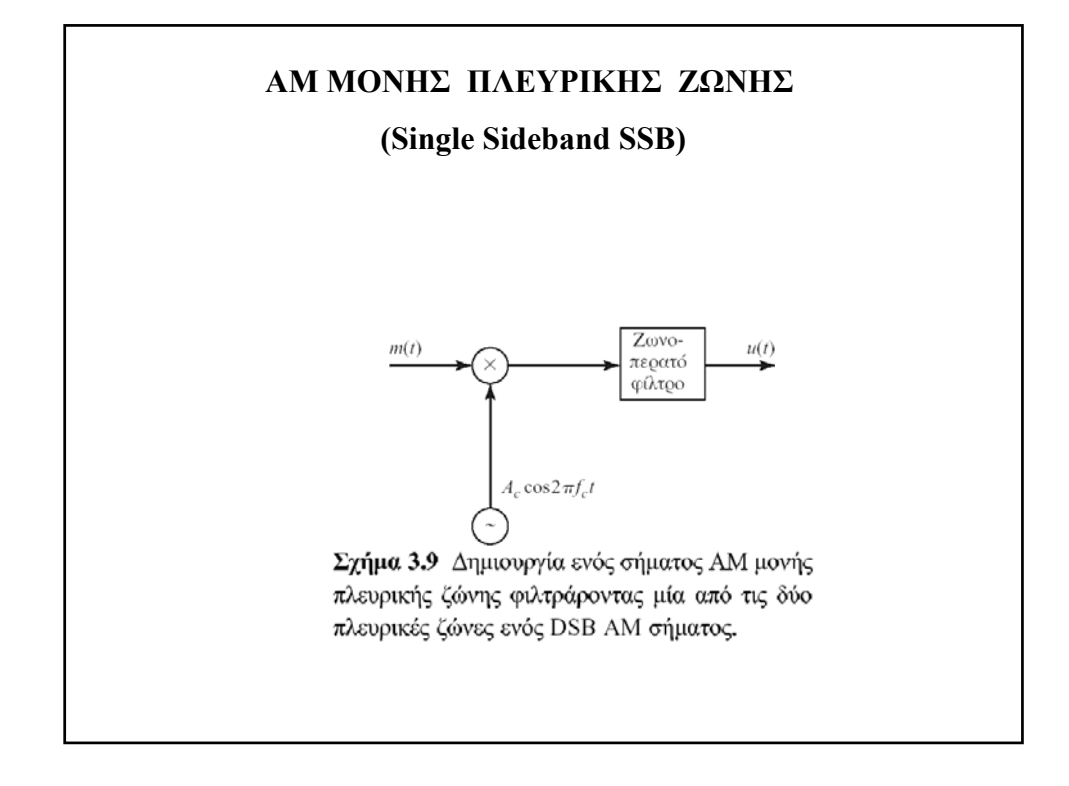

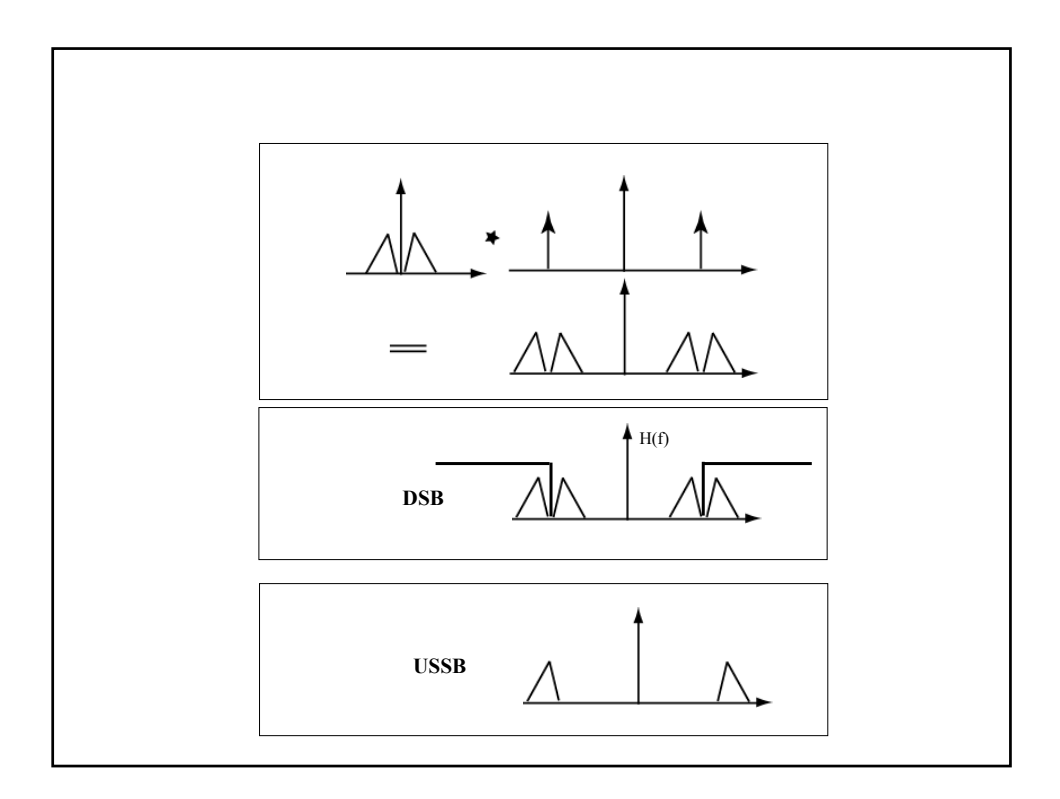

ME ΠΑΡΟΜΟΙΟ ΤΡΟΠΟ ΩΗΜΙΟ ΥΕΙΤΑΙ ΤΟ ΙSSB  
\nΠΣΣ ΟΜΩΣ ΘΑ ΥΛΟΠΟΙΗΘΕΙ Η ΑΠΟΔΙΑΜΟΡΦΩΣΗ  
\nΤΟΣ ΩΠΟΣΔΙΟΡΙΣΟΥΜΕ ΤΗΝ ΕξΙΣΩΣΗ ΕΝΟΣ ΣΗΜΑΤΟΣ USSB!  
\n
$$
H(f) = \begin{cases}\n1, |f| > f_c & H(f) = u_{-1}(f - f_c) + u_{-1}(-f - f_c) \\
0, \alpha \lambda \lambda \omega \zeta & H(f) = u_{-1}(f - f_c) + u_{-1}(-f - f_c)\n\end{cases}
$$
\n
$$
U_u(f) = A_c M(f) u_{-1}(f)_{|f=f-f_c} + A_c M(f) u_{-1}(-f)_{|f=f+f_c}
$$
\n
$$
u_u(t) = A_c m(t) \star \mathcal{F}^{-1}[u_{-1}(f)]e^{j2\pi f_c t} + A_c m(t) \star \mathcal{F}^{-1}[u_{-1}(-f)]e^{-j2\pi f_c t}
$$

$$
\mathcal{F}\left[\frac{1}{2}\delta(t) + \frac{j}{2\pi t}\right] = u_{-1}(f)
$$
  

$$
\mathcal{F}\left[\frac{1}{2}\delta(t) - \frac{j}{2\pi t}\right] = u_{-1}(-f)
$$
  

$$
u_{u}(t) = A_{c}m(t) \star \left[\frac{1}{2}\delta(t) + \frac{j}{2\pi t}\right] e^{j2\pi f_{c}t} + A_{c}m(t) \star \left[\frac{1}{2}\delta(t) - \frac{j}{2\pi t}\right] e^{-j2\pi f_{c}t}
$$

$$
u_u(t) = A_c m(t) \star \left[\frac{1}{2}\delta(t) + \frac{j}{2\pi t}\right] e^{j2\pi f_c t} + A_c m(t) \star \left[\frac{1}{2}\delta(t) - \frac{j}{2\pi t}\right] e^{-j2\pi f_c t}
$$

$$
u_u(t) = A_c \frac{e^{j2\pi f_c t} + e^{-j2\pi f_c t}}{2} [m(t) * \delta(t)] - A_c \frac{e^{j2\pi f_c t} - e^{-j2\pi f_c t}}{2j} [m(t) * \frac{1}{\pi t}]
$$

$$
\frac{\text{Mετασχηματι σμός}}{m(t) * \delta(t)} = m(t) \qquad \frac{\text{Hilbert}}{\pi t}
$$

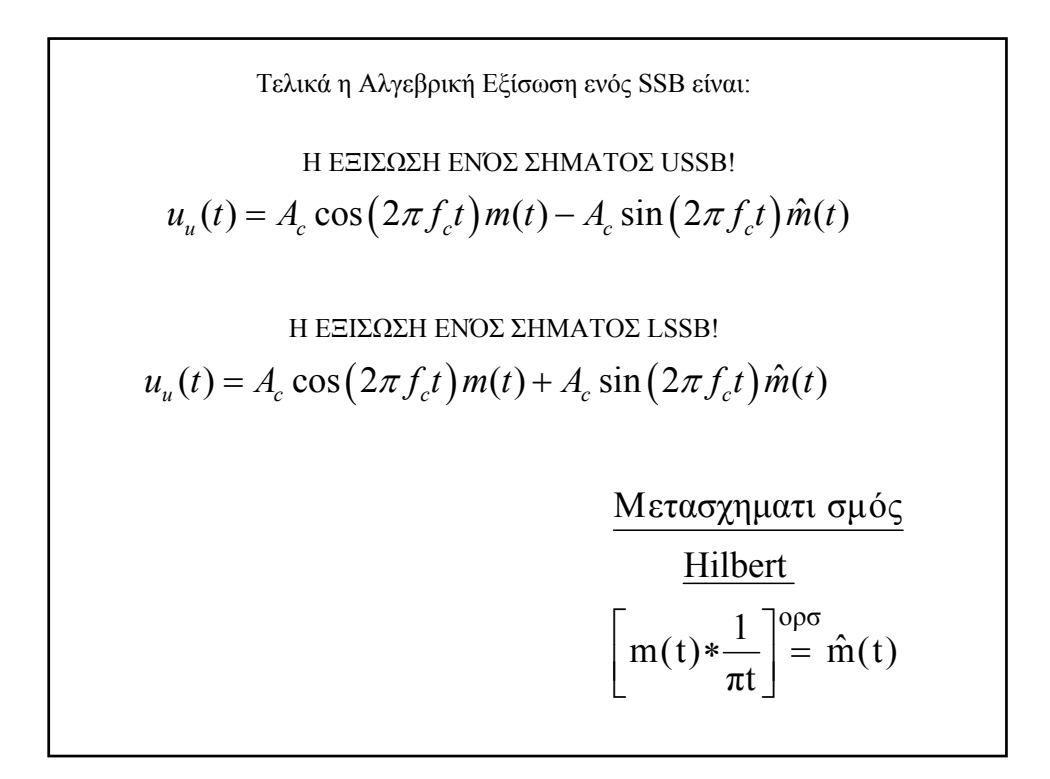

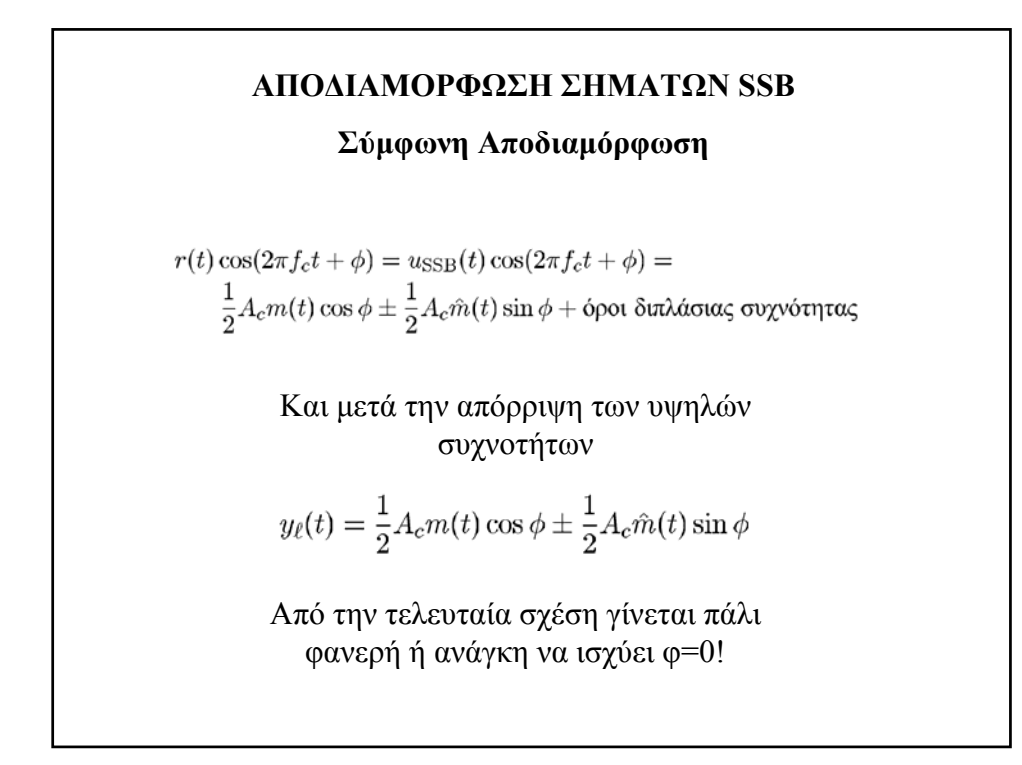

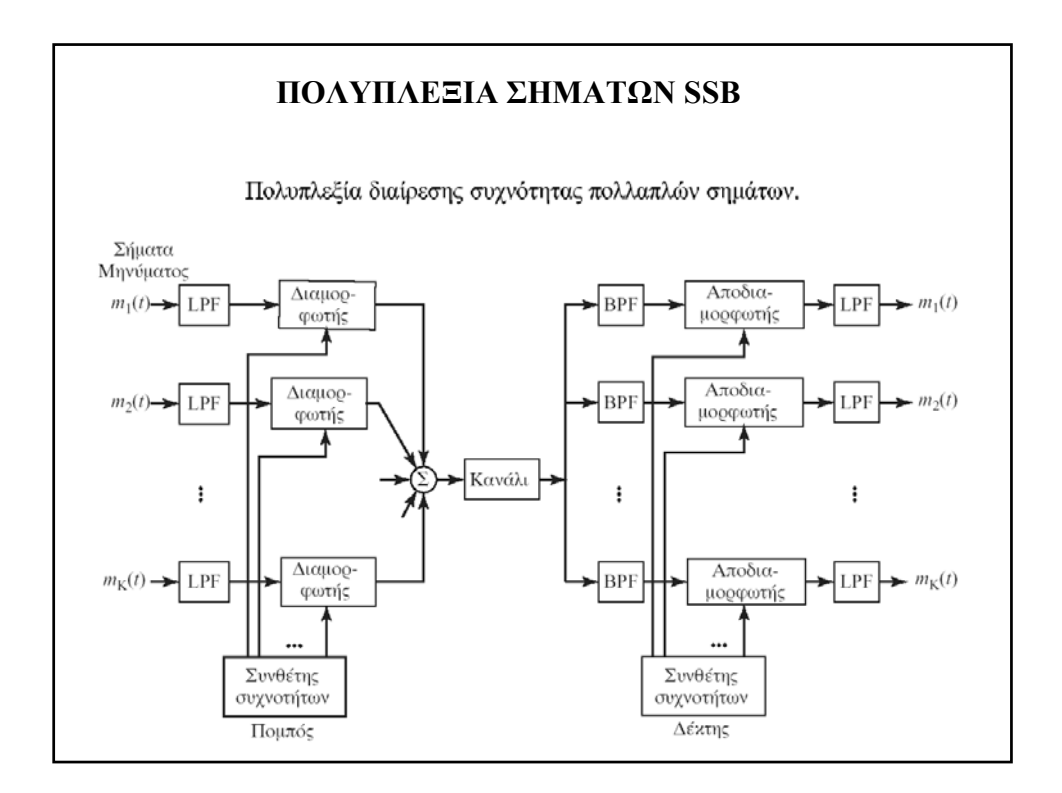

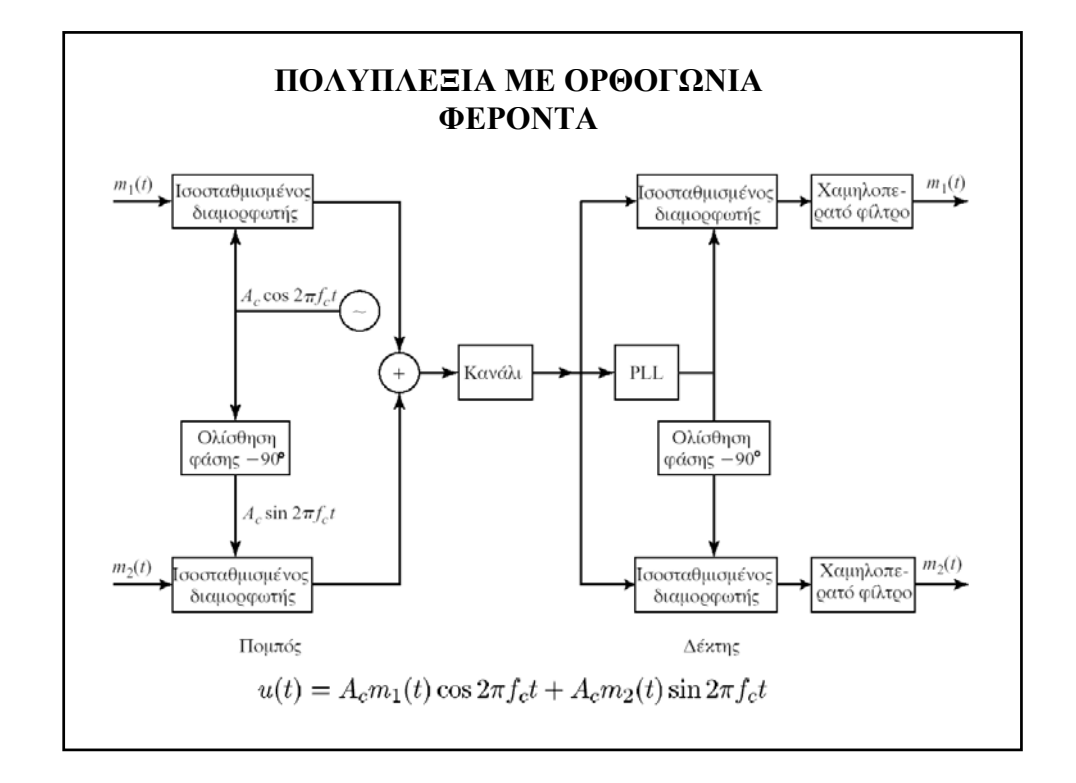

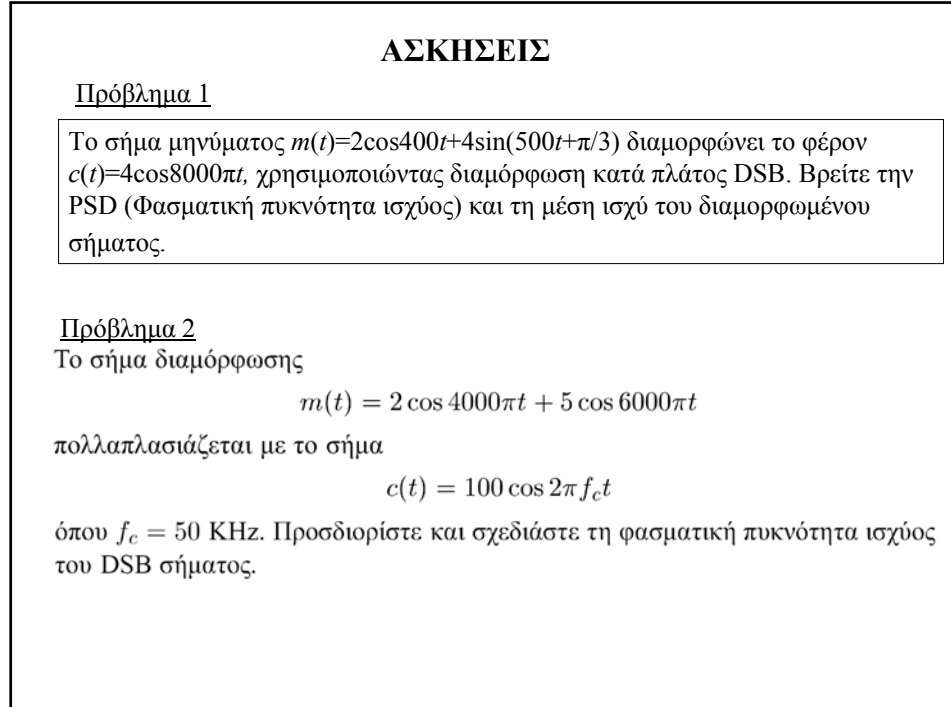

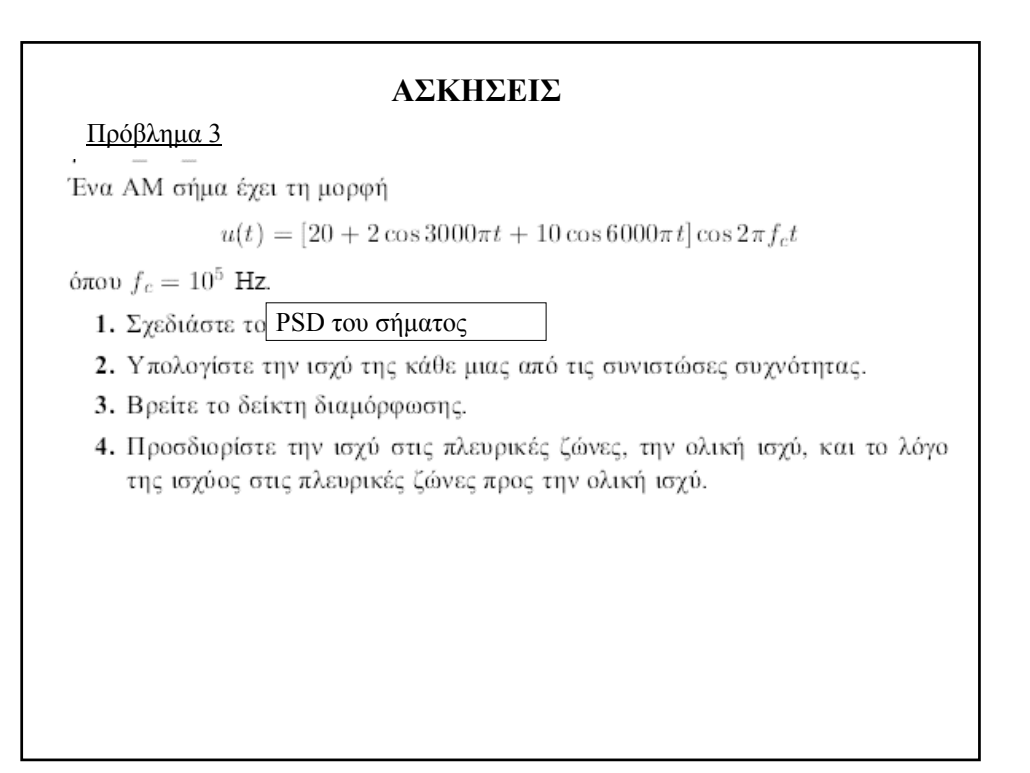

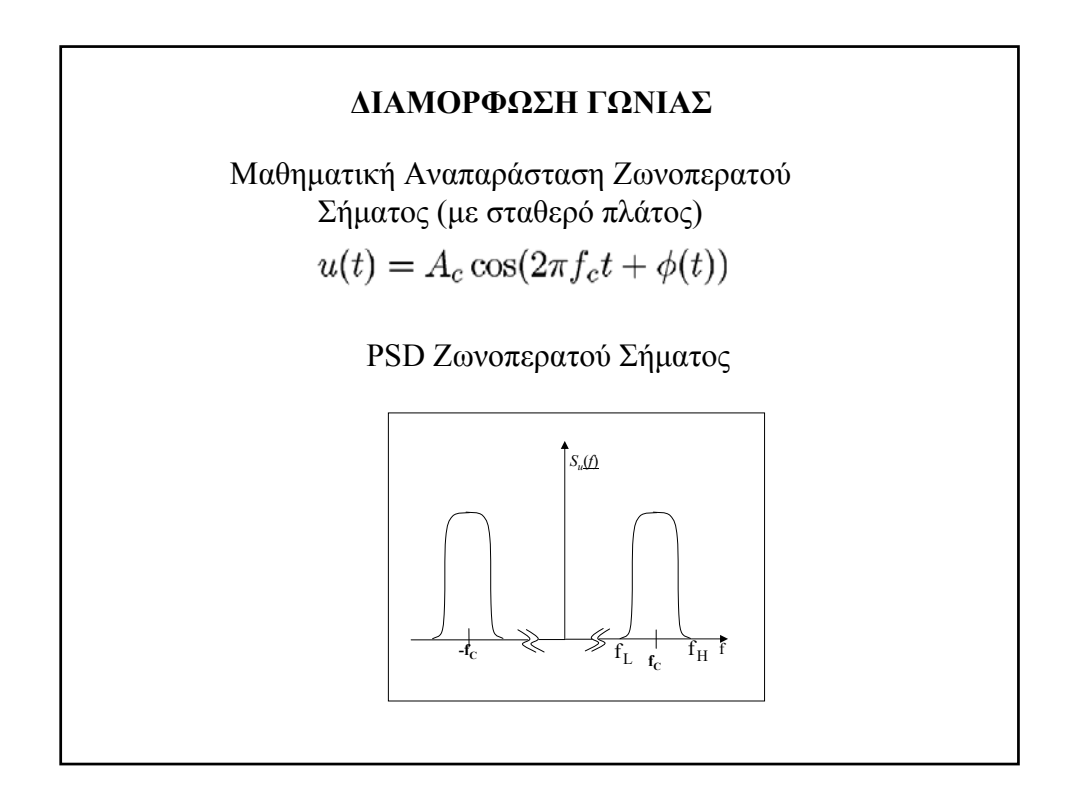

Παράμετροι του Ζωνοπερατού Σήματος

- 1. Πλάτος Σήματος: Α<sub>c</sub>
- 2. Στιγμιαία Γωνία του Σήματος:

 $\theta(t) = 2\pi f_t t + \phi(t)$ 

- 3. Στιγμιαία Φάση του Σήματος:  $\phi(t) = \theta(t) - 2\pi f_t$ 
	- 4. Στιγμιαία Συχνότητα Σήματος:

$$
f_i(t) = \frac{1}{2\pi} \frac{d\theta(t)}{dt} = f_c + \frac{1}{2\pi} \frac{d\phi(t)}{dt}
$$

Έστω m(t): το διαμορφούν σήμα Διαμόρφωση Φάσης (PM)  $\phi(t) = k_p m(t)$ Η Εξίσωση του σήματος PM  $u(t) = A_c \cos(2\pi f_c t + k_p m(t))$ <u>Διαμόρφωση Συχνότητας FM</u><br>  $f_i(t) - f_c = k_f m(t) = \frac{1}{2\pi} \frac{d}{dt} \phi(t)$ Η Εξίσωση του σήματος FM  $u(t) = A_c \cos \left( 2\pi f_c t + 2\pi k_f \int_{-\infty}^{t} m(\tau) d\tau \right)$  Στιγμιαία Φάση Σήματος Διαμορφωμένου κατά Γωνία:

$$
\phi(t) = \begin{cases} k_p m(t), & \text{PM} \\ 2\pi k_f \int_{-\infty}^t m(\tau) d\tau, & \text{FM} \end{cases}
$$

Στιγμιαία Συχνότητα Σήματος Διαμορφωμένου κατά Γωνία:

$$
f_i(t) = f_c + \frac{1}{2\pi} \frac{d\phi(t)}{dt}
$$

$$
\frac{d}{dt}\phi(t) = \begin{cases} k_p \frac{d}{dt}m(t), & \text{PM} \\ 2\pi k_f m(t), & \text{FM} \end{cases}
$$

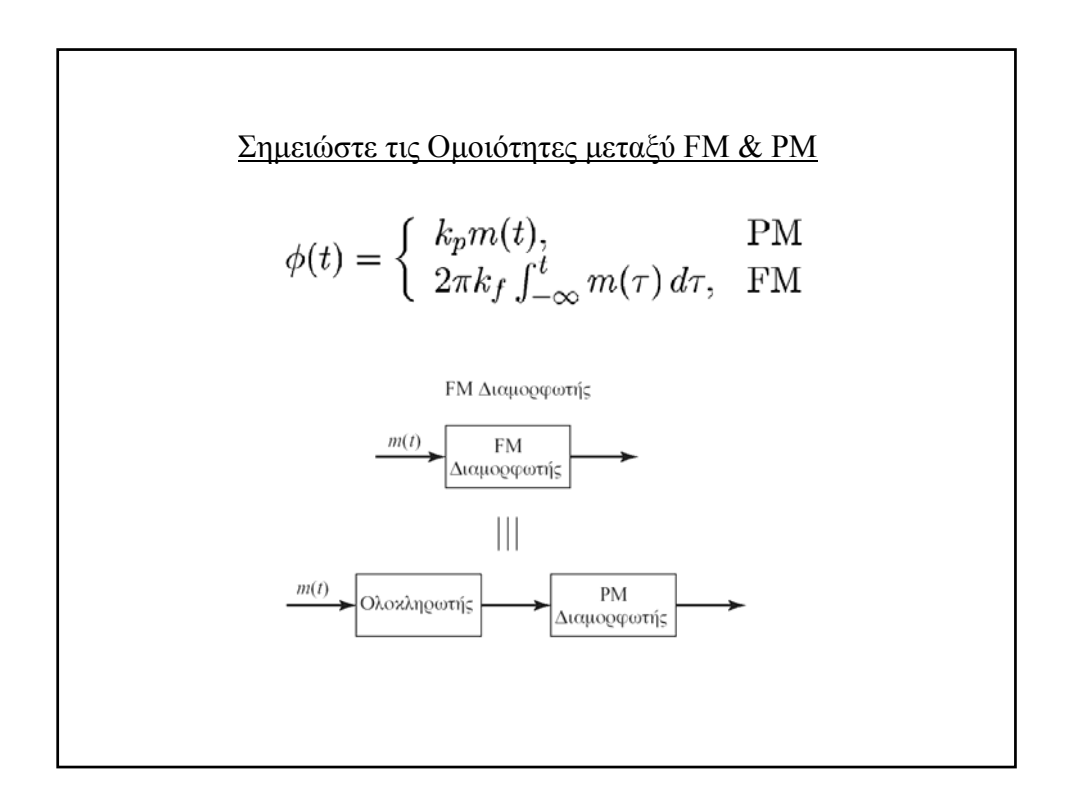

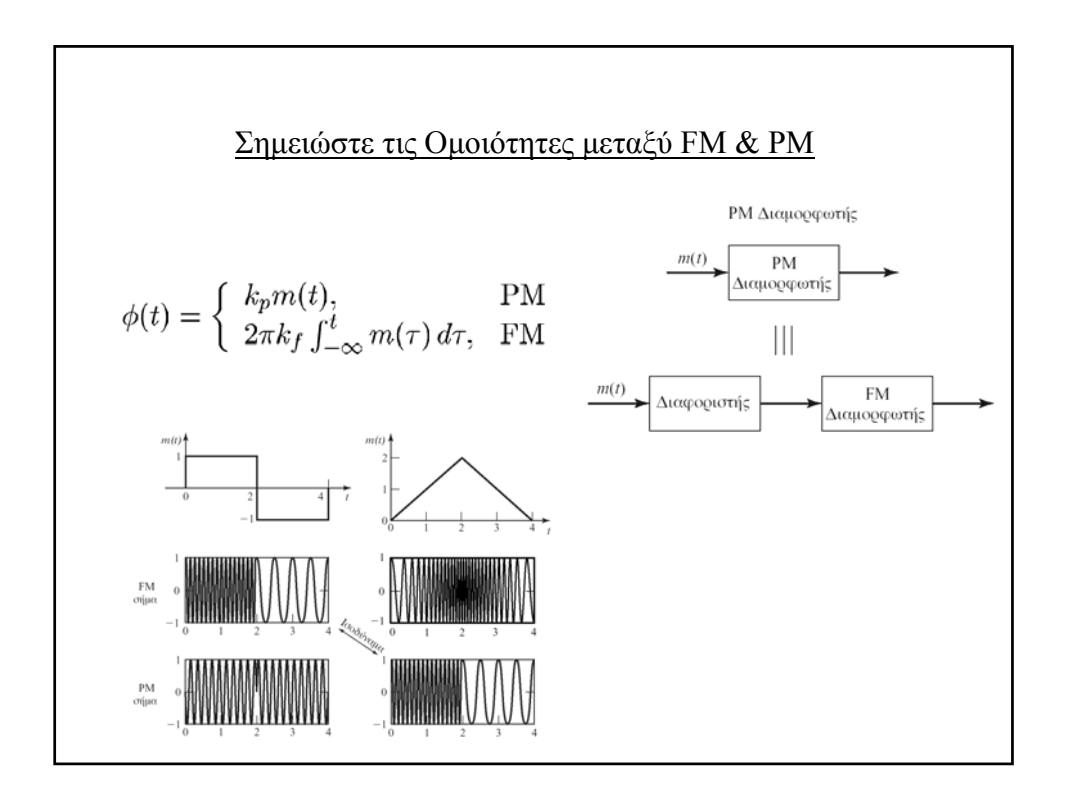

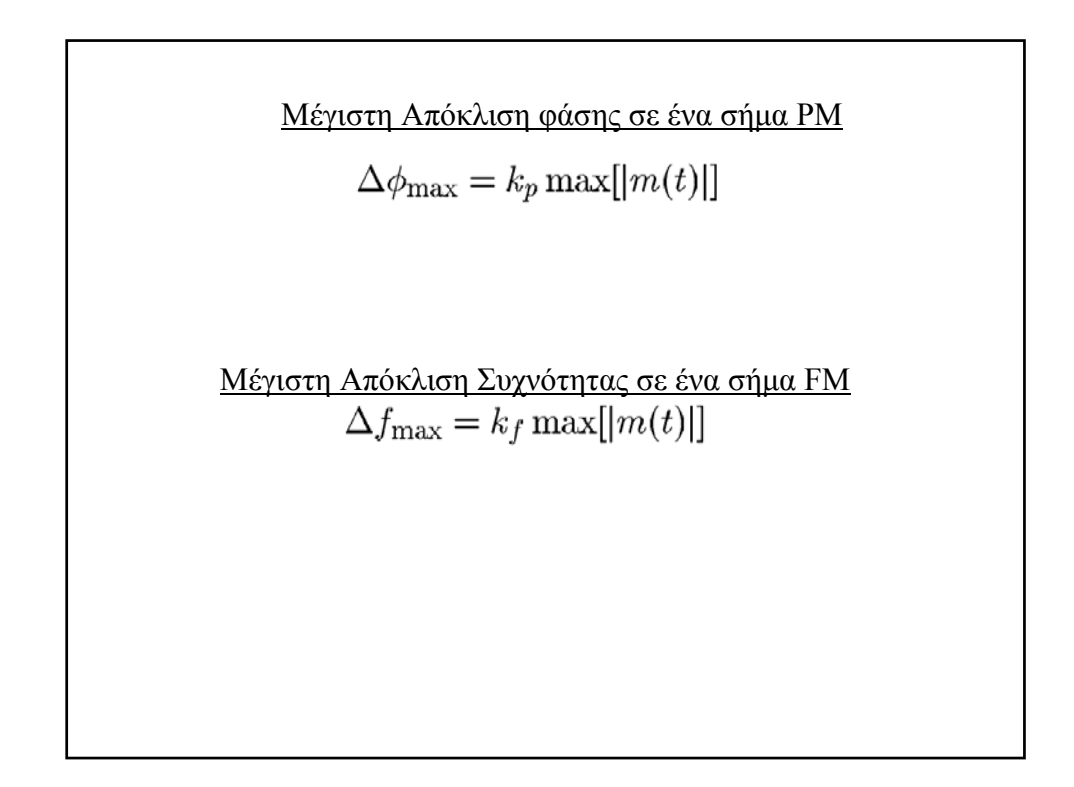

### **ΑΠΑΙΤΗΣΕΙΣ ΣΕ ΕΥΡΟΣ ΖΩΝΗΣ ενός κατά Γωνία Διαμορφωμένου Διαμορφωμένου Σήματος Σήματος**

Για την περίπτωση που το διαμορφωμένο κατά γωνία σήμα προκύπτει γενικά από ένα μη περιοδικό, αλλά νομοτελειακό σήμα μηνύματος  $m(t)$ , η λεπτομερής εξέταση των φασματικών χαρακτηριστικών του πρώτου, παρουσιάζει αυξημένη πολυπλοκότητα λόγω της μη γραμμικής φύσης της διαδικασίας διαμόρφωσης. Εντούτοις υπάρχει μια προσεγγιστική σχέση για το ενεργό εύρος-ζώνης του διαμορφωμένου σήματος, γνωστής ως ο κανόνας του Carson, και δίνεται από την

$$
B_c = 2(\beta + 1)W\tag{3.3.45}
$$

όπου β είναι ο δείκτης διαμόρφωσης που ορίζεται ως

$$
\beta = \begin{cases} k_p \max[|m(t)|], & \text{PM} \\ \frac{k_f \max[|m(t)|]}{W}, & \text{FM} \end{cases}
$$
 (3.3.46)

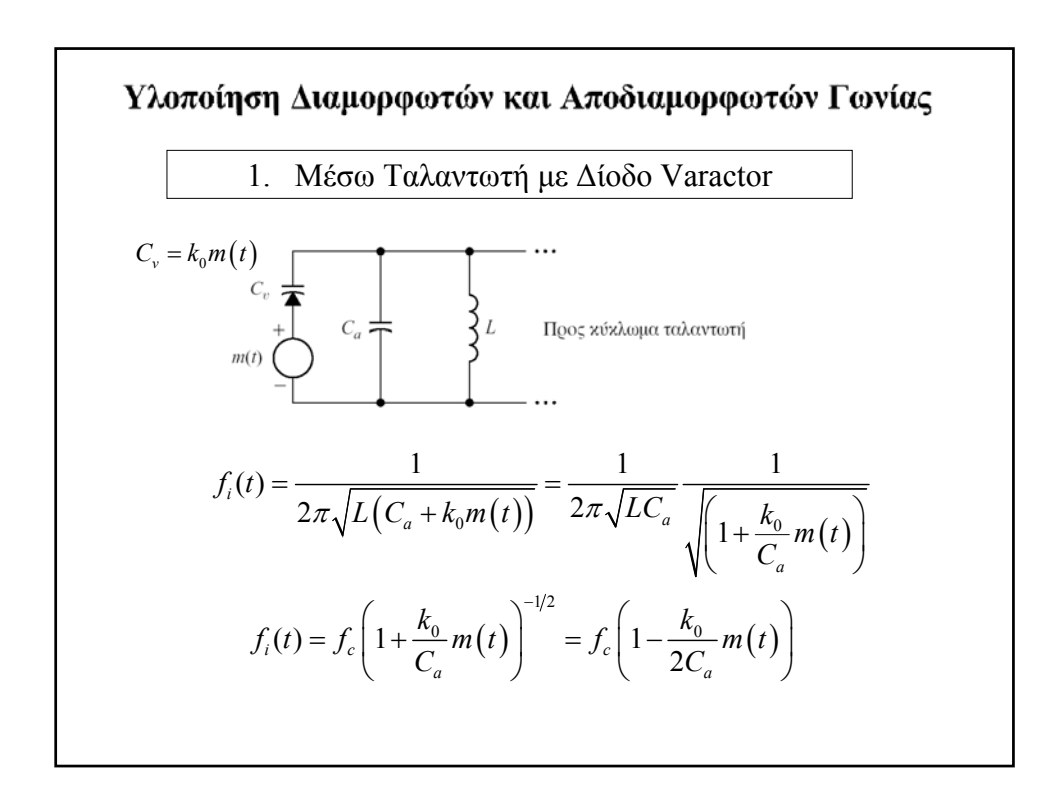

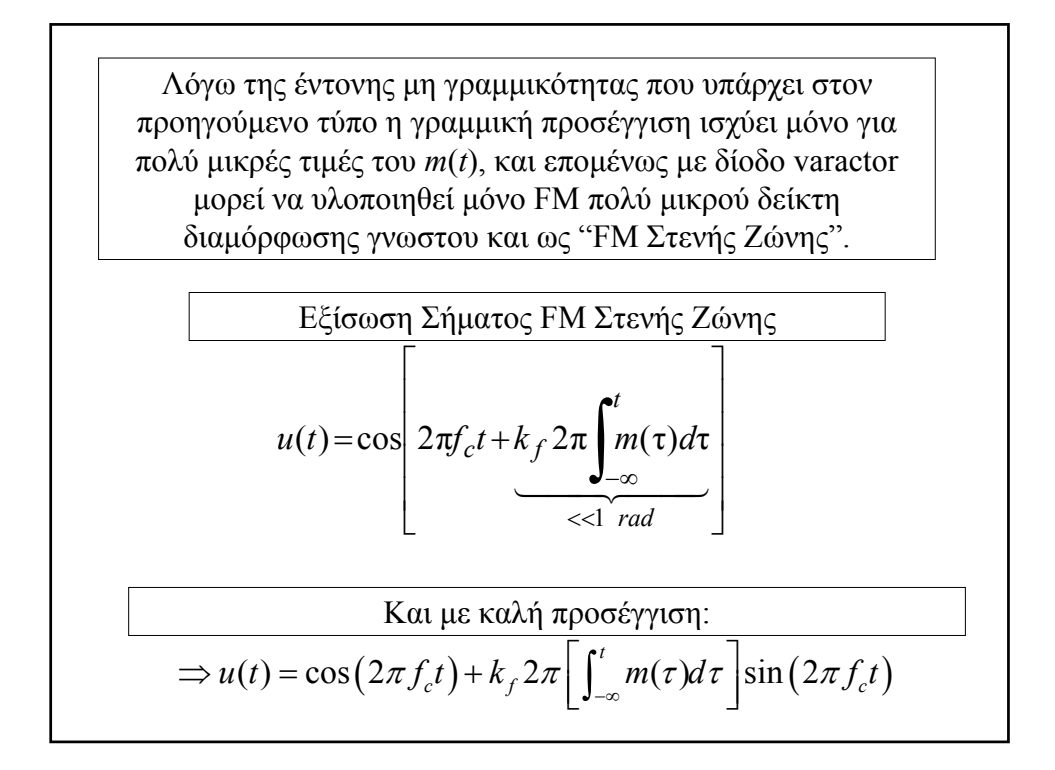

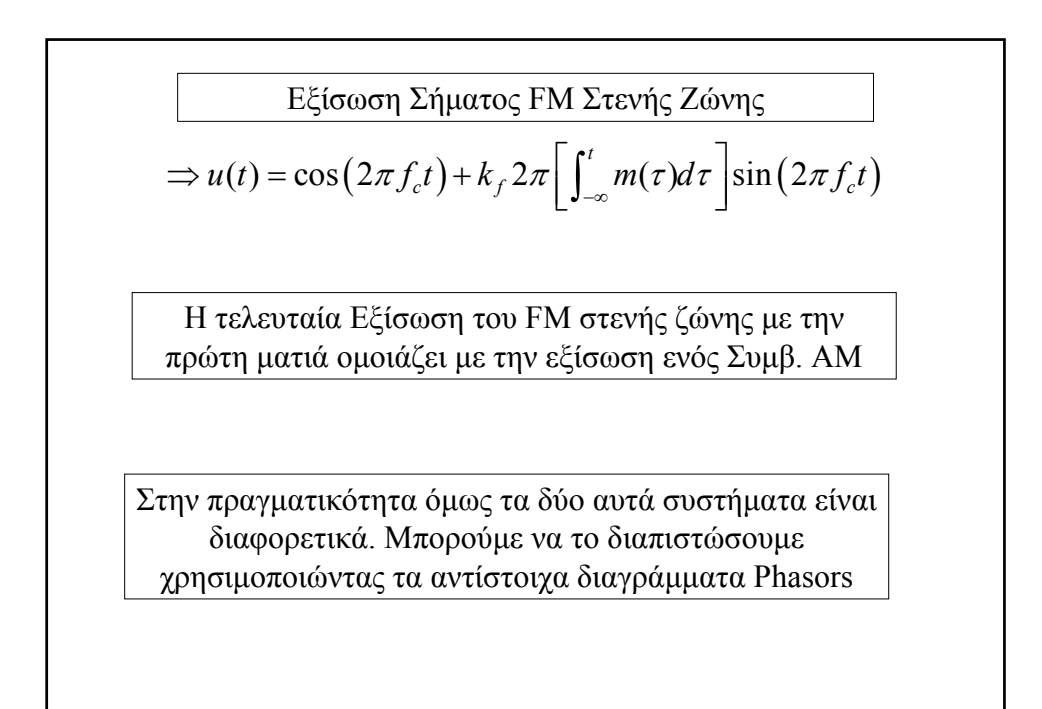

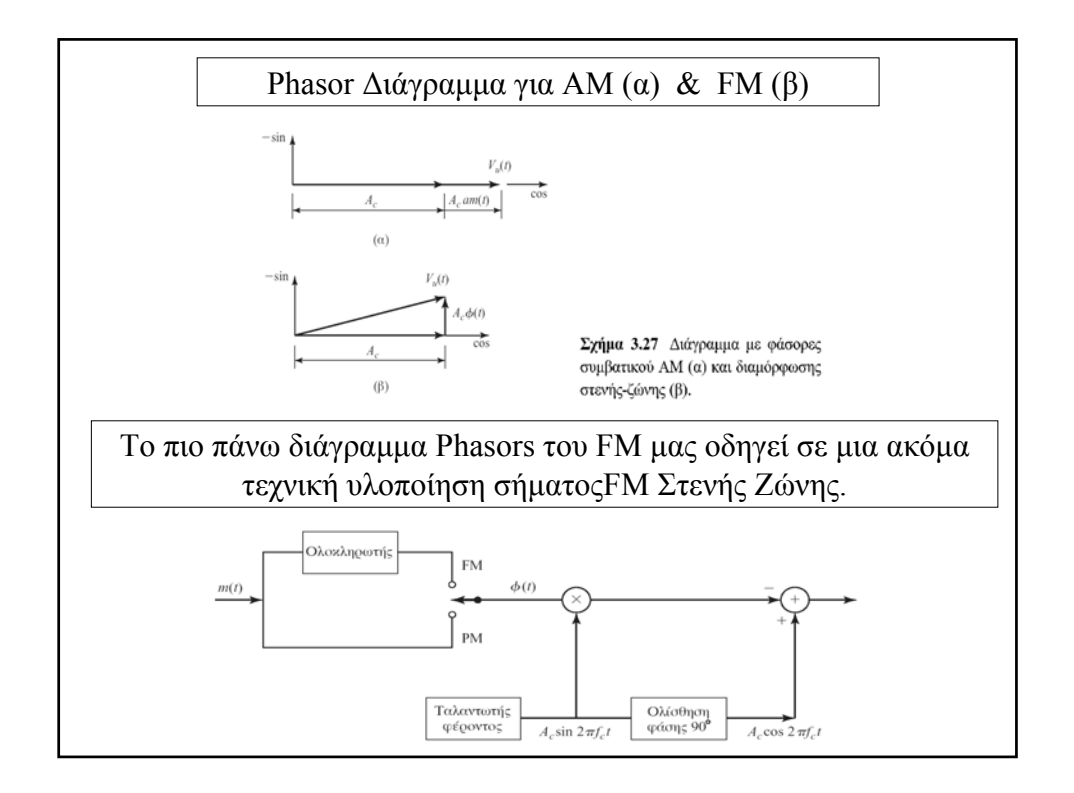

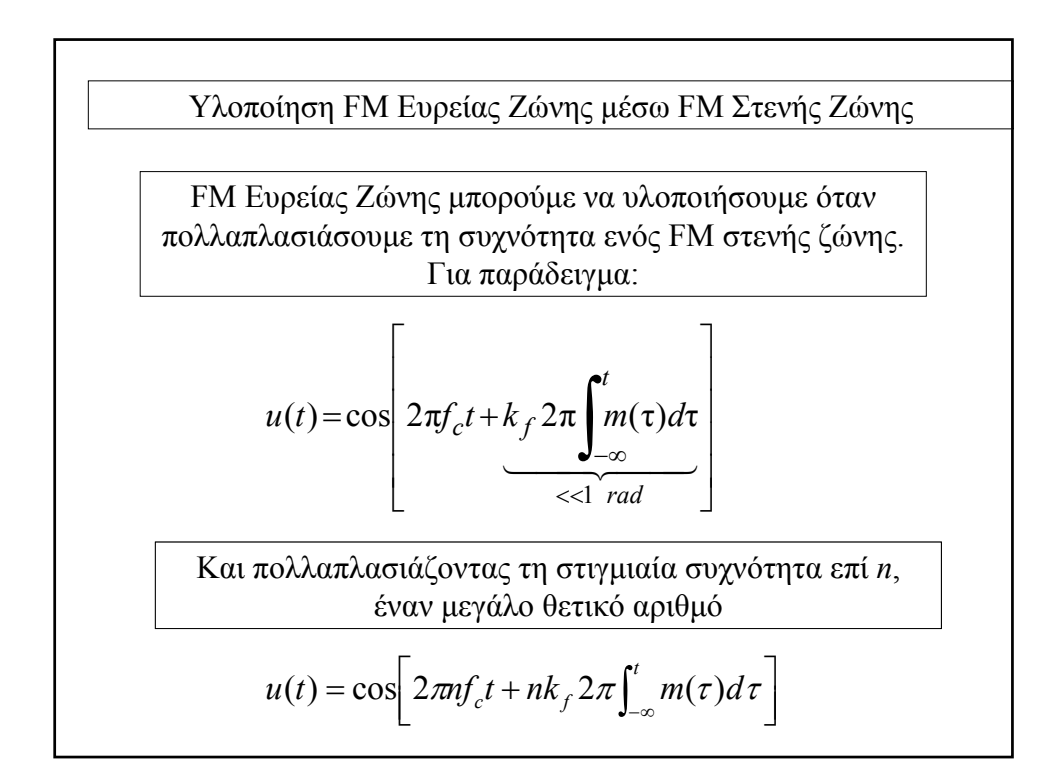

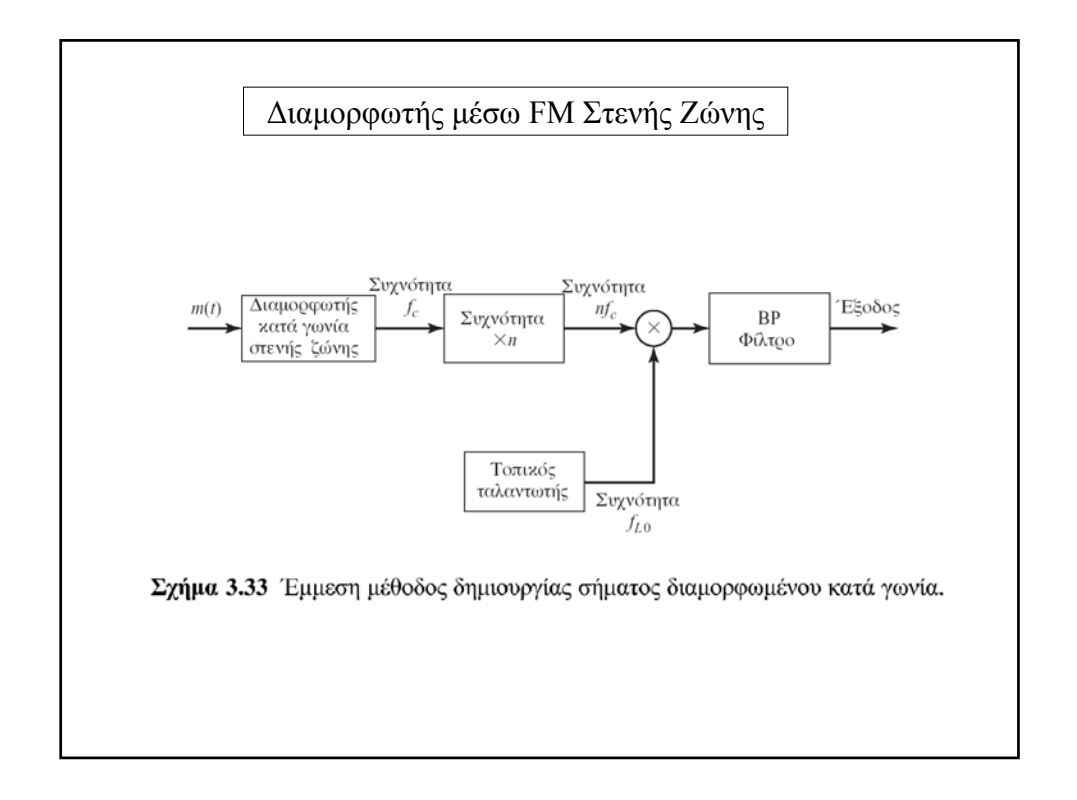

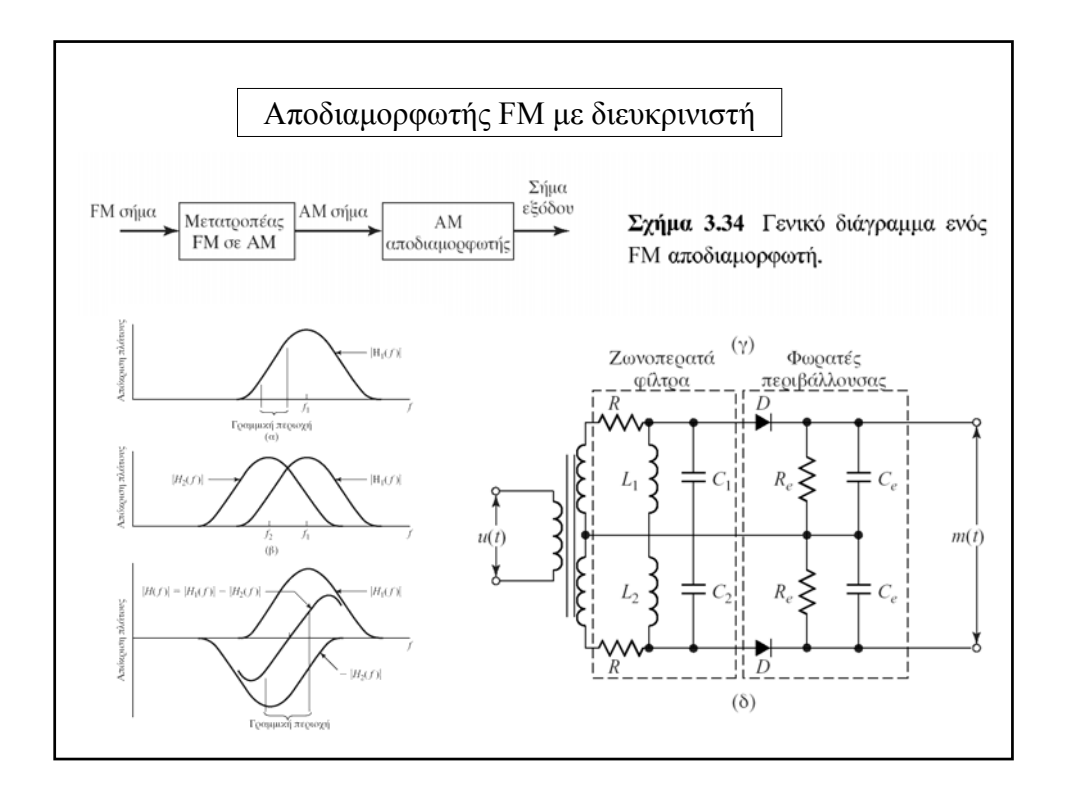

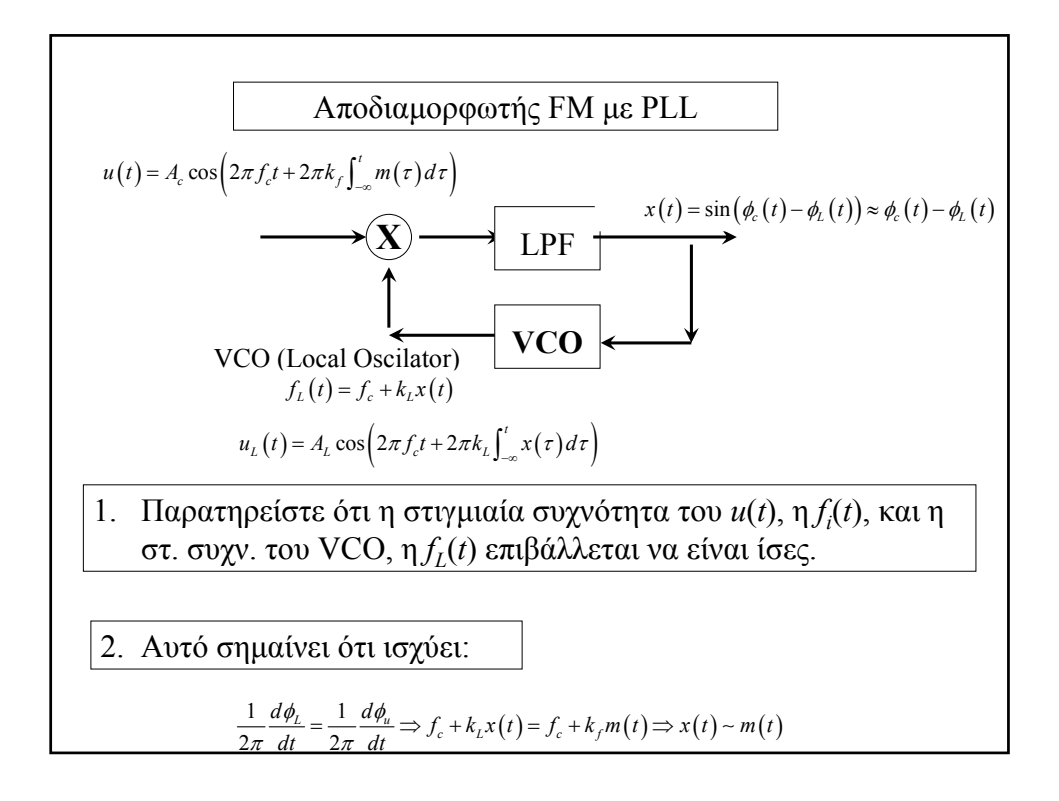

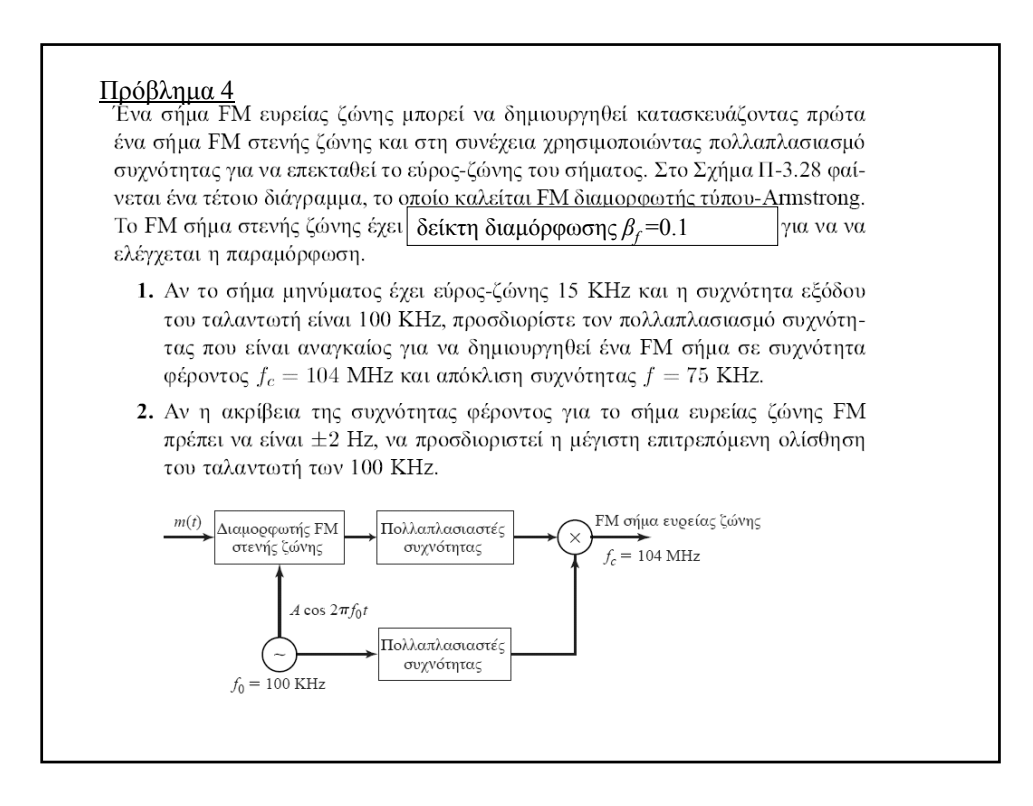

## **Η ΥΛΗ ΠΟΥ ΔΙΔΑΧΘΗΚΑΤΕ**

## ΑΠΌ ΤΟ ΒΙΒΛΙΟ ΤΩΝ PROAKI-SALEHI

*ΠΑΡΑΓΡΑΦΟΙ*

*3.1,3.2(χωρίς την 3.2.4 και χωρίς αποδιαμόρφωση VSB σημάτων),3.3(χωρίς 3.3.2 και σύντομα την 3.3.3)*